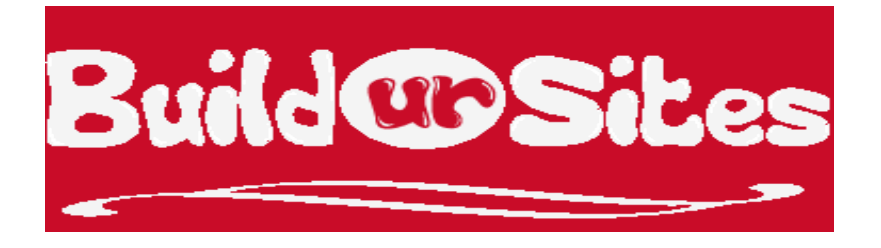

### العمل من الانترنت

السؤال الاول الذي يسأله كل من يود الدخول في هذا المجال " ما هو نوع العمل الذي استطيع البدء به " , و الجواب هنا سيكون مختلف من شخص لاخر , و هذا يعتمد على مدى اهتمامك بامر ما ...

بمادا تهتم ؟

بماذا تحب ان تقضي وقتك ؟

ما هي خبرتك ؟؟ شهادتك ؟؟

دائما قم بالعمل الذي تحبه لانك ستعطي كل طاقتك و كل ابداعاتك و خبر تك ... فالعمل من خلال الانتر نت ليس ( كما يعتقد البعض ) سهلا ( في البداية ) فهو يحتاج منك جهدا و اصرارا و شغفا كبيرا لـهذا الـعمل <sub>.</sub>

تذكر دائما انك اذا اردت العمل من الانترنت و كسب المال , فلا بد من اختيار شيئا تحبه , بيقيك مطلعا , تعرف الكثير عنه و لا تمل منه ابدا ¸ بل يجب ان يكون عملك ٍ هو هوايتك ﴿

و تذكر ايضا ... انك لا بد وان تكون تعرف اشياء كثيرة لا يعرفها كثير من الناس .. !!

وان كثير من الناس يحتاج هذه الاشياء التي تعرفها .

اٌفـــــىشح

اذا كان لديك محل تجاري (مهما يكن نوع هذا المحل) .... متى تربح ؟؟ متى تستلم النقود ؟؟ عند بيع منتج ؟؟ عند بيع خدمة ؟؟؟ متَى تُربح ؟؟

اذا كنت تملك محلا تجار يا فانت بالتأكيد تملك بضباعة أو تملك خدمة معينة ¸ وبالتالي فانت لن تربح شيئا اذا لم تقم ببيع هذه الْبضاعة او الخدمة الّتي تقدمها .

- ِ محل الكمبيوتر يقدم بضاعة تتعلّق بالكمبيوتر
- ِ محل الحلاقة يقدم خدمة حلاقة الشعر للزبائن

الْبِضاعة ( الْمِنتَج ) هي اي شيء يمكن ان يقوم الناس بالدفع لك مقابل اعطاءهم اياه الْخدِمة هي اي شيء يمكن ان يقوم الذاس بالدفع لك مقابل قيامك بها ۖ او مقابل خدمتهم ۖ بشيء تعرف عنه و لا يعرفون عنه طبعا البضاعة والخدمة في العمل من خلال الانترنت تختلف ( بشكل جزئي ) عن البضاعة الموجودة في المحلات التجارية

اذا الفكرة الرئيسية في العمل من خلال الانترنت هي ان تملك خدمة او بضاعة تستطيع من خلالها الربح .

### مــا هي خياراتي

هناك الكثير من الخيار ات التي يمكنك العمل بها و ذلك حسب شخصيتك و كما قلنا حسب اهتماماتك و سأشرح ذلك ان شاء الله

أفضل هذه الطرق ربحا ( الطرق الاحترافية ) والتي تضمن دخلا جيدا جدا اذا قدمت بشكل جيد ...

- بيع بضاعة تملكها انت ( تملك حقوقها , قمت بصنعها , ..... ) .
	- بيع خدماتك التي نتميز بها لوحدك
		- االػالٔــــــــبد

هذه هي الطرق الرئيسية التي اتعامل معها دائما لاجني الارباح من سوق الانترنت و في كل طريقة رئيسية هناك طرق كثيرة سأقوم بشرحها .<sub>...</sub> فابقي معي

■ فَم ببيع بضاعتك

و تعتبر من الطرق التقليدية حيث تقوم فيها بعرض بضاعة معينة و يقوم العميل بشراء هذه البضاعة ﴿ اذا كنت تملك محلا تجاريا كبيرا يهتم بالكمبيوتر و اكسسواراته مثلا ۖ واردت ان تنشر بضاعتك في العالم اجمع ( ليس فقط في منطقتك ) فبامكانك رٌه

و هذا ينطبق ايضـا ً علـى من ليس لديه محل تجاري ايضـا ۖ فانت تستطيع ۖ شراء بضـاعة معينـة ۖ فتملك هذه البضـاعة ثم تقوم ببيعها لمن تريد وبالسعر الذي تريد

من حسنات ان تقوم ببيع بضـاعتك انك تملك حق البيع بالسعر الذي تريد ¸ تستطيع تقليل سعره او زيادته كما تريد ¸ يمكنك التَحكم

بطريقة البيع و طريقة تسليم البضـاعة , طريقة الدفع .... باختصـار تستطيع التحكم بالربح الذي سيأتي من هذه البضـاعة .

من سيئات هذه الطريقة انك يجب ان تضمن وصول البضاعة للعميل مهما يكن موقعه .. و تضمن وصولها بسلام دون حدوث اعطال و لا تنسى ً مصاريف الشحن و مصاريف شركات التوصيل والضرائب .

هذه الطريقة تدر مالا كثيرا لكن تحتاج ۖ لرأس مال كبير ¸ تحتاج جهدا كبيرا و معارف كثيرة ¸ و ايضا تحتاج لبناء موقع الكتروني يضم جميع البضائع الموجودة .

■ فقم ببيع خدماتك

و هناك طريقتين لبيع الخدمات على الانترنت ....

أولا : بيع خدمات للعملاء ثانيا : بيع خدمات التجــــار

- بيع خدمات للعملاء

و نعني ان نقوم بعمل خدمة نتميز بها و تجيدها و من ثم نبيعها للناس ( العملاء ) بعني مثلا انا احب العمل في تجارة العملات ( الفوركس ) و لدي خبرة فيها ¸ قمت ببناء موقع يحتوي خدمة اعطاء توصيات فوركس فورية على الموبايل هنا قمت بعرض خدمة ( هناك جزء مهم جدا عن كيفية اختيار عملي ) ¸ و قام العملاء بالاشتراك بها ـ أَمثلة اخرٍ مي لخدمات العملاء :

- خذِبد ثشِغخ - رظُ١ّ شؼبساد - رظُ١ّ ِٛالغ - اعزؼبفخ ِٛالغ - رشعّخ … - … - -

الْخَدِمات لا تَعْدُ ولا تحصبي , تَستطيع عرض او بيع اي خدمة ۖ يمكن ان تقوم بتقديمها ۖ .

- بيع خدمات للتجار

وهذه الخدمات تكون منك شخصيا . ِ يعني وعلى سبيل المثال بمكنك ان تعرض خدمة كتابة مقالات في موقع اخبار , او الاشتراك في استبيانات معينة لبعض الشركات مثل شركات ماكدونالدز و بيبسى و غيرها ب فهناك مواقع تمكنك من المشاركة و ربح بعض النقود من خلالها والمشكلة هنا ان اغلب هذه المواقع تكون مهيئة اكثر لمن يعيش في الولايات المتحدة فاغلب الشركات تدفع ب شيكات بنكية امر يكية الإمر الذي يجعلنا لا نثق بكل المواقع .

■ المنتجـــــات الالكـــــتزونية & الخدمـــــــات الالكــــتزونية

قلنا من قبل ان بيع المنتجات يحتاج لوجود المنتج اصلا و يحتاج لتوصيله و مصاريف شحنه ٬ .......

لذلك نأتي للطريقة الافضل في عملية بيع المنتجات وهي ان تقوم ببيع منتج ۖ لا يحتاج لراس مال ولا الى توصيل ولا الي شجن

و لا كفالة , ....... , فقط يحتاج الى انترنت .

نعم هذا المُنتج بيسمي بالمُنتج الالكتروني و هو الافضل والاكثر ربحا ِ

- ٌّبرا إٌّزظ االٌىزشٟٔٚ ؟؟؟؟ .1 الْ ِٓ اٌغًٙ اٌؾظٛي ػٍٝ ٚاؽذ .2 الٔه ارا ؽظٍذ ػٍٝ ِٕزظ ثىً عٌٛٙخ رغزط١غ اٌؼًّ ػٍٝ ٔغخٗ ْٚٚٚٚٚٚٛ١ٍِ ٔغخخ .3 الٔه ٌٓ رؾزبط ٌزٛطٍٗ١ , اثؼزٗ ػٍٝ االٔزشٔذ فمؾ

- ماذا يمكنني ان ابيع ؟؟؟

- 1. كتب الكترونية
- 2. برامج كمبيوتر
	- 3. خدمات
	- 4. دعايات
	- 5. اشتراكات
		- ...... .6
			- ..... .7

والكثير الكثير من المنتجات الالكترونية الموجودة على الانترنت

- والان ماذا ؟؟؟ عرفنا الفكرة وراء الربح من الانترنت و العمل من خلاله ۖ و ايضا عرفنا كيفية العمل ۖ نظريا عرفنا ان وراء كل ربح بيع عرفنا ايضا ان افضل المنتجات هي الالكترونية من المهم جدا ان نكون قد فهمنا طريقة العمل و الان سنبدأ بالعمل

## كيف أختار عملي

من أكثر الاسئلة التي اسمعها دائما في مجال العمل من الانترنت ً طبعا بعد ان يفهم الناس فكرة هذا العمل ً هو "سؤال ما الّذي ينبغي لي ان ابيعه على الانترنت و من اين أحصل عليه ؟؟؟؟

من الأخطاء الشائعة لدى من يريد ان يبدأ مثل هذا العمل ... أن تقوم في البداية بالبحث عن منتج أو خدمة لها سمعة جيدة يعني ان تسمع الناس يتحدثون عن منتج او خدمة تباع بسرعة ثم تقوم انت ببيعها ايضا بغض النظر عن هذا المنتج او الْخدِمة ... هل هو من اهتماماتك ؟؟ هل تعرف شيئا عنه ؟؟ هل ان السوق الذي يهتم بالمنتج هو سوق مربح !!! ؟؟

الآن نأتي الى خطــوات العمل ¸ وأول هذه الخطوات هو التخطيط لهدف العمل ...

**•** ما هو سـوق الاهتـــمام ؟

أراد شخص فتح مشروع تجاري له .. فقام اولا باستئـــــجار محل ۖ ثم وضع فيه بضاعة تحتوي على اكسسوارات و مواد تجميل نسائية ....... افتتح المحل و بدأ بالعمل و بعد مدة لاحظ هذا الشخص ان مشروعه التجاري لا يربح بل يخسر وذلك لان المحل لا يأتيه زبائن بشكل مستمر , و عند البحث عن السبب اكتشف صاحبنا ان المنطقة التي فتح بها المحل أغلب سكانها من المغتر بين الشباب ... !!!!

سوق الاهتمام هو عبارة عن مجموعة من النّاس (العملاء) الذين يبحثون في الانترنت عن حل معين لمشكـــلة معينة

يعني :

- **•** الموسيقيون
	- ه الأهل
- ه ملاك المقاهي
	- اٌّجشِغْٛ
		- **•** السائقون
		- ه الطباخون
			- .....
			- ...... اٌطالة
			- االؽجبء
- **•** أصحاب المحلات

هناك عدد هائل جدا من أسواق الاهتمام ( السوق الذي يهتم به فئة من الاشخاص )

لكن المشكلة هنا ان هذه الاسواق كبيرة جدا ¸ و أقصد بذلك ان المشاكل التي تهتم بـها هذه الاسواق كثيرة فمثلا سوق اهتمام الأهل ¸ بماذا يهتمون الأهل ؟؟؟ تربية الابناء ؟؟؟ تعليم الابناء ؟؟؟ الترفيه ؟؟ ....

عُلَّق اهتمام النّساء , ۖ بماذا يهتمون ؟؟ مواد البشرة ؟؟ الشّعر ؟؟ العلابس ؟؟؟ الكتب ؟؟ العلم ؟؟ ......

وبذلك فان العمل في مثل هذا السوق يحتاج ً عمل كبير ۖ يمكنك من التميز على منافسيك فهل فعلا تريد العمل في سوق يحتوي على كثير من المنافسين ؟؟

التركيز على سوق اهتــــمام أصغر يعطي الكثير من الايجابيات للعمل :

- القليل من المنافسين
- السوق الصغير أسهل بكثير لكي تهيمن .. و بذلك تستطيع ان تكون المصدر الرئيسي لمنتجك
	- السوق الصغير يمكن لأى احد من العملاء ايجاده

سأشرح سوق الاهتمام ً عمليا لنتأكد انك قد فهمته كليا : هناك شخص بريد ان يتعلّم اللّغات ( المشكلة ) … فذهب الى موقع google وكتب فيه " تعلّم اللّغات "

ما الذي سيظهر ؟؟؟؟ سيظهر عدد كبير جدا من المواقع التي تهتم بهذا السوق ( سوق اهتمام كبير )

بالنسبة للشخص .. من الصعب ان يجد ٍ ما يريده بالضبط .. تعلّم الانجليزية ؟؟ العربية ؟؟ الفرنسية ؟؟ هل بريد تعلم قاعدة معينة بالانجليزية ؟؟ ام بريد تعلم ايام الاسبوع بالفرنسية ؟؟ ....

بالنسبة للمواقع ( اصحاب العمل ) .. اذا كان صاحب العمل قد اختار ان يكون سوق اهتمامه كبير لهذه الدرجة فكيف سيجده الشخص السابق ؟؟ كيف سيجده من ضمن الكم الهائل من هذه المو اقع التي ظهر ت له ؟؟

لن يجده ...... لا ..... لن يجده

بينما اذا كتب الشخص " learn if clause " .. سيكون هناك عدد لا بأس به من المواقع التي فيها قاعدة الجمل الشرطية و بذلك فمن السهل ايجاد موقعك بين هذه المواقع .

● كيف أعرف أنني قد وجدت سوق الاهتمام الذي اريده ؟؟؟

بالنسبة لي أستخدم طريقة بسيطة أقوم من خلالها تحديد سوق اهتمام خاص بي .. و لكن لا تنسى ان سوق الاهتمام يختلف من انسان لاخر وذلك حسب الاهتمامات والخبرات و ما الى ذلك ¸ طبعا ستقوم بالبداية باختيار اي شيء تهتم به ثم تقوم باختيار سوق الاهتمام حسب المعادلة التالية :

عٛق ا٘زّبِٟ ٛ٘ إٌبط اٌزٓ٠ ٠ش٠ذْٚ ) اٌّشىٍخ ( + ) اٌغضء اٌزٞ رٙزُ ثٗ (

أَمثلة للتوضيح :

- عٛق ا٘زّبِٟ ٛ٘ إٌبط اٌزٓ٠ ٠ش٠ذْٚ ) **تعلم (** + ) لٛاػذ االٔغ١ٍض٠خ ( - عٛق ا٘زّبِٟ ٛ٘ إٌبط اٌزٓ٠ ٠ش٠ذْٚ ) **بناء ( +** ) ؽذ٠مخ ( - عٛق ا٘زّبِٟ ٛ٘ إٌبط اٌزٓ٠ ٠ش٠ذْٚ ) **مواد نسائية ( +** ) رغ١ٍ١ّخ ( - عٛق ا٘زّبِٟ ٛ٘ إٌبط اٌزٓ٠ ٠ش٠ذْٚ **) كتبا ( +** ) ػٓ اٌفٛسوظ ( - عٛق ا٘زّبِٟ ٛ٘ إٌبط اٌزٓ٠ ٠ش٠ذْٚ ) **معلومات (** + ) س٠بػخ وّبي االعغبَ ( ...... - ...... -

جميل .. صح ؟؟؟ قم بتجربته ضمن اهتماماتك و ضمن الاسواق التي تحبها و التي يمكن ان تكون لديك الحلول للناس التي تبحث عن حل لمشكلاتها في ذلك السوق ... و حاول ان لا يكون سوقا كبير ا .

ايجاد سوق اهتمام جيد يكون بالتركيز بأمر يكون قليل التفرعات بحيث يكون قليل المنافسين و يكون ايضـا كثير الـعملاء فاذا كان المنافسين اكثر من اللازم .. قم باختيار التفرع الاقل

يعني بدلا من ان تكون مهتم بالرياضة بشكل عام فاذا رايت ان السوق كبير فقم بالتفرع .. اختر رياضة كمال الاجسام او رياضة كرة القدم ¸ او حتى قم بالنفر ع من رياضة كرة القدم واختار مثلا ۖ قوانين التحكيم في كرة القدم .

وبدلا من ان تقوم باختيار بيع الملابس بشكل عام .. فم بالتفر ع .. و اختار بيع ملابس الاطفال فقط مثلا ..

• كيف نَضمن أن لديك سوق اهتمام مربح حتى قبل ان نقوم بالعمل ؟؟

سؤال رائع و الاروع ان يكون له اجابة !!!!!!

تذكر دائما بأن النّاس لا يدخلّون الانترنت لشـــــراء منتج أو خـــــدمة بل هم يستخدمون الانترنت من أجل الحصول على المعلومات و على الاجوبة التي تحل مشكلتهم

و مهمتك هنا ۖ هي ان تقوم بالتفكير أو التعامل كما يتعامل عملاؤك المتوقعين و ذلك حتى تعرف ما هي المشاكل التي يواجهونها والتي يريدُون حلّها ..... و كما اقول دائما :

من السهل ان تنجح في امتحان انت تعرف أسئلته مسبقا

فاذا عرفت ما هي مشاكل عملائك (المتوقعين) بالتأكيد ستنجح في اعطاء الحل لهم ¸

ِضال ....

اذا كان سوق اهتمامك هو الذاس الذين يريدون معلومات عن المواد التجميلية .. فاذا كنت متمكنه من هذا السوق و تهتمين به فستضعين نفسك مكان عملائك ..... ما المشكلة ؟؟ لا يعر فون ما افضل المواد ؟؟ ما اثار ها الجانبية ؟؟ ما هي اسعار ها ؟؟ عن ماذا يبحثون ؟؟ عن ماذا تبحثين لو انك في مكانهم ؟؟ طبعا بما انك تحبين هذا السوق فانت بالتاكيد تعر فينه و لديك خبر ة فيه .

اذن .. ضـع نفسك مكان عملائك دائما

- كيف اعرف حجم سوق الاهتمام و عدد العملاء المتوقعين ؟؟
	- ِ محرِ كات البحث على الانتر نت

و هي طريقة جيدة جدا ۖ لمعرفة ۖ حجم السوق ۖ و تقدير عدد العملاء المتوقعين لهذا السوق ۖ فهي تحتوي على البلايين من الصفحات والتي فيها المعلومات التي يريدها الناس ¸ وهي تعتمد على طباعة كلمات معينة يبحث من خلالها الناس عن حلول لمشاكلهم

- [www.google.com](http://www.google.com/)
- [www.yahoo.com](http://www.yahoo.com/)
- [www.msn.com](http://www.msn.com/)

بعد ان قمت بالتفكير كالعملاء المتوقعين لسوق الاهتمام الخاص بك , و وجدت بعض المشاكل التي يبحثون عن حلولها ضع ِ هذه المشاكل في محركات البحث بالشكل الصحيح ۖ و ۖ تأكد ان ۖ السوق مربح ( يعني هناك عدد مناسب من المواقع ) في google يكون عدد المواقع موجود في الشريط الازرق العلوي نسنطيع من خلاله معرفة حجم السوق اذا كانت المشكلة مثلا عن مواد التجميل ... كيف تبحث عنه :

اكتب كل مفردات المشكلة ( بحيث لا تزيد في حجم السوق ) .. كالتالي :

- أضرار مواد التجميل - مواد التجميل
- مقالات مواد التجميل
- النساء و مواد التجميل
	- ........
		- ...... -

المهم عند البحث عن المفردات ان البحث لا يكون عاما .... بل خاصا بالمشكلة ذاتها فقط

- المنتديات و الشبكات الاجتماعية

تستطيع الدخول والتسجيل في منتديات تهتم بموضوع سوق اهتمامك ثم قم بمحادثة الاعضاء من اجل بعض المعلومات و الْمَشَاكِلِ الَّتِي بواجهونها و بذلك ممكن ان تعرف حجم سوقك و حجم عملائك المتوقعين . وايضا بِمكنك التسجيل في مواقع شبكات اجتماعية (مثل الفيس بوك او ماي سبيس) و البحث عن عدد تقريبي للعملاء

الخلاصـــة :

- 1. فم بالبحث عن ما تحب العمل به ¸ شيء لن تمل منه اذا عملت به ¸ شيء بجنبك ¸ اذا سألك الناس عنه تجاوب بسهولة و خبرة , تعرف عنه الكثير مما لا يعرفه الناس .
	- 2. اذهب الى اي محرك بحث و ابحث عن سوق اهتمامك السابق ¸ بحيث تكون عملية البحث عن كلمات معينة تصف مشاكل الناس او ما يريدون البحث عنه في الانترنت .
		- 3. قم بحساب حجم سوق الاهتمام هذا .. اذا كان مناسب ¸ اكتب هذه المشاكل التي يريد الناس حلا لها
			- او المعلومات التي يطلبوها .. وإذا لم يكن مناسب ... فم بالتفرع .
		- 4 \_ راجع نفسك ..... هل تستطيع حل هذه المشاكل؟؟ , هل تستطيع تأمين هذه المعلومات للناس (العملاء) ؟؟
			- 5. اذا ... اجبت بنعم !!! اكمل واذا .... اجبت بلا !!! ارجع للنقطة 1 .
	- 6 . اكتب المشاكل , اكتب الحلول , اكتب المعلومات , اكتب كل شيء تستطيع اضافته للناس في هذا الموضوع

## أسلــــــــــوب العــــمل

قَمَنا باختيار العمل الذي نريده ( نهتم به ¸ نحبه ¸ ... ) ﴿ و اقصد هنا بالاختيار انك اخترت سلعة العمل أو الموضوع الذي ستقوم ۖ بعرضه و من ثم بيعه ۖ من اجل الربح ۖ .

حتى هذه اللحظة ¸ قمنا بمشوار مهم جدا و اعتبره أهم خطوات الطريق للعمل على الانترنت ¸ فاذا كنت متمكنا من اختيار مواضيع جيدة للعمل ( و مع الخبرة ستعرف كيف تفكر في المواضيع المربحة فقط ) ¸ فأنت ستربح دائما .

مع المدة والخبرة ستتمكن من ايجاد اكثر من موضوع واحد للعمل ¸ ستتمكن من عمل عدة مواقع تحتوي على مواضيع مختلفة

- وكأنك فتحت عدة محلات تجارية مختلفة في منتجاتها و خدماتها .
	- اخزشٔب ِٛػٛع اٌؼًّ ... و١ف أػًّ ؟؟؟ و١ف أث١غ ؟؟؟

في الخطوة السابقة عرفنـــــــا ماذا نبيع .... و لــكن كيف نبـــيع ؟؟ ما هو الأسلوب الذي سنتبعه للبيع ؟

طبعا الاجابة هنا ستكون عـــــامة ... يعنى كل منتج او خدمة ستباع باحدى الطرق التي سأذكر ها ولكن احدى الطرق ستكون افضل من الاخرى بالنسبة لمنتج و الطريقة الاخرى افضل بالنسبة لمنتج اخر .. وهكذا .

**.** طريســـــــفة إعادة المبيع :

الطريقة واضحة من اسمها .. يقوم صاحب الموقع ( العمل ) .. بشراء منتجات ثم يقوم ببيعها ل , بغض النظر عن تلك المنتجات أكانت الكترونية ام ليست الكترونية ... فاذا كان موضوع عملك عن منتجات معينة تستطيع شراءها ثم عرضها على موقعك لبيعها طريقة اعادة البيع ( حسب اعتقادي ) .. تكون فعالة جدا في حالة بيع المنتجات الالكترونية فقط , فالمنتج الالكتروني تشتريه مرة واحدة فقط .. ثم تنسخ عنه العديد من النسخ .. لتبيعه عدة مرات ( اشتريه ً مرة و بيعه ً مليون مرة )

وايضا المنتجات الالكترونية أسهل للبيع ( بالنسبة لصاحب العمل ) و اسهل بكثير للشراء ( بالنسبة للعميل )

أَمثلة من تجربتي الخاصة :

- عمل موقع عن موضوع معين يحتوي على كتب معروفة ( غير مجانية ) … و اعني لا احد يستطيع تنزيلها مجانا من الانترنت هذه الكتب تقوم انت بشرائها ( بعد ان تبحث عن فاعليتها الشرائية ) ثم تعرضها للبيع في موقعك

- بيع برامج الكمبيوتر كاملة باسعار معقولة ... قمت بشرائها فيما سبق .... تستطيع عمل موقع عن اي شيء تريده ثم قم بوضع برامج معينة تساعد الزائر (العميل المستقبلي) .. مثلا موقع يتحدث عن الكمبيوتر و الهاكر تستطيع وضع برامج كاملة للهكر مع فيديو تعليمي مثلا .

• طريقة بيــــــع ما تمــــــــلك :

وطبعا لا أقصد هنا ان تقوم ببيع ممتلكاتك في المنزل ..... بل ما اقصده هو ان تبيع شيئا قمت انت بعمله او اختراعه .. او خدمة تقوم انت بعرضها .. و هذه الطريقة هي افضل طريقة للبداية بالعمل على الانترنت نستطيع بيع سلعتك او منتجك الحصرية بك للعملاء .

حسب اعتقادي ايضا أعتقد ان المنتجات الالكترونية هي الافضل ¸ كونها لا تحتاج لضرائب و لا مصاريف شحن .

المنتج يكون منك فقط ..

أَمثلة من تجربني الخاصة :

- قمت بعمل موقع بهتم بالبورصة (الفوركس) .. بحيث كنت اقدم خدمة اعطــــاء توصيات مباشرة الى الموبايل , وكنت ولا زلت ابيع هذه الخدمة باشتراك شهري , هذه الخدمة ليست حصرية لمي و لكن انا لا اشتريها من احد بلِ اقدمها بنفسي ( من تحليلي الخاص ) و بذلك فان الربح يأتي كاملا الي . (سنتحدث بالجزء الخاص ببناء المواقع عن طرق الدفع من خلالها)

- قمت بعمل موقع يحتوي على برنامج محاسبة للشركات ( قمت انا ببرمجته ) . يتحدث الموقع عن هذا البرنامج فقط و شرح عنه و حتى اننى قدمت البرنامج لفترة محدودة ( demo ) , بحيث يستطيع العملاء تجربته و من ثم شراؤه

• طريســـــــفة الإعلانات : (طريقة جيدة جدا )

نرى كثيرًا من المواقع التي يكون موضوعها الرئيسي هو وضع معلومات و خدمات للناس ( الزوار ) بحيث بطلع الناس على معلومات تهمهم (بغض النظر عن الموضوع) و يستفيدون من الموقع الذي قاموا بزيارته وكل هذا مجانا !!!! .... نعم .... مجانا .

من هذه المواقع الكثيرة جدا ... موقع ehow , مواقع الرياضة , المنتديات , ........ و غير ها وغير ها

اذن .. السؤال هنا .. ِماذا يستفيد اصحاب هذه المواقع .. هم اين يأتي المال ؟؟ من يدفع ؟؟؟ هل يفعلون ذلك من اجل الْمَتَّعة ؟؟؟ ام انَّهم يُحبَّون مساعدة النَّاس فقط ؟؟؟ .

هذه المواقع طريقتها أن يقوم صاحب العمل او الموقع باشهار موقعه و يضع معلومات قيمة و مهمة لزوار هذا الموقع بحيث بزداد عدد زوار هذا الموقع بشكل ملفت للنظر ¸ ثم يقوم صاحب العمل بوضع اعلانات لمواقع اخرى بحيث تدفع هذه المواقع لقاء المساحة التي تم حجز ها من الموقع . .

و تنقسم طريقة الاعلانات الى 3 أقسام هي ..

- اعلانات مواقع اخرى : تستطيع القيام بالاستبدال و هي عملية وضع اعلان موقع اخر في موقعك و ذلك مقابل ان يضع الموقع الاخر اعلانك ايضا في موقعه (لزيادة الزوار لموقعك) ً ... او وضع اعلان موقع اخر بمقابل اشتراك شهري .

- اعلانات شركات معروفة : تستطيع وضع اعلانات لشركات معروفة تدفع لك لمجرد الضغط على الاعلان , مثل Google adsense " ... تستطيع الاشتراك معها ووضع اعلانات تخصها بحيث كلما ضغط احد زوار موقعك على احدى هذه الاعلانات يزيد الرصيد في حسابك ( حسابك الموجود في جوجل ) .

> و من طرق الاعلانات الجيدة جدا ... ان تقوم بالبحث عن شركات affiliate والتي تعطي عمولة رائعة بمقابل وضع اعلانات بعض منتجاتها المناسبة لموضوع موقعك في الموقع .

> > ـ هناك جزء خاص في هذا الكتاب عن affiliate .

المهم في هذه الطريقة ۖ هو ان يكون لديك ازدحام زوار يعني يكون عدد زوار موقعك في نزايد مستمر و هذا الامر لا يحدث الا بأن يكون موضوع موقعك حبيد , مهم , غريب للناس و ايضا عمل تسويق للموقع .

أُمثلة من تجربتي الشخصية :

- قمت بعمل موقع يتحدث عن رياضة كمال الاجسام ... بكل اقسامها .. وضعت معلومات مهمة للناس معلومات جديدة باسلوب جديد .. برامج للتمارين ... مكملات غذائية ( بيع مكملات غذائية ) ¸و اشتركت مع جوجل ادسنس و وضعت مساحات اعلانية ۖ لنشر اعلانات المواقع الاخرى ﴿ و اعلانات لمنتجات مكملات غذائية لدى شركة تعطيني عمولة على البيع .

> من ايجابيات هذه الطريقة ان الناس يدخلون موقعك دون الخوف من الدفع ( الدخول للمعلومة و ليس للدفع ) كما قلت سابقا ... ِ مستخدم الانترنت يدخل للمواقع يبحث عن معلومات ۖ و لا احد يحب ان يدفع

و من سلبياتها ميبيب انك يجب عليك المحافظة على اعداد زوارك و ذلك بالتعديل الدائع على موقعك و اضافة المعلومات التي پريدها زوارك او عملائك . • طــــــــــــــــــــــــــ المشاركة والانضمام في النسويق الالكتروني ( البيع بالعمولة ) : Affiliate

هذه الطريقة تتميز ِبمردود مادى كبير جدا و لا تحتاج لمجهود كبير اذا استعملتها بشكل صحيح , طريقة رائعة جدا ........ .

. فكرتها

- َ محل نجاري يقوم ببيع طابعات الكمبيوتر " ... يدخل الزبون للمحل ثم يقوم بمشاهدة الطابعات و شرائها او المغادرة لاحظ صاحب هذا المحل ان عدد الزبائن الذين يدخلون المحل ليس كبيرا ... فكر ثم قرر ان يقوم بتعيين موظفين يكون عملهم الرئيسي البحث عن الزبائن , و الذهاب اليهم … يقوم هؤلاء الموظفين ( او كما يسمون مندوبين مبيعات ) بعرض الطابعات باسلوب جميل مقنع بحيث يقوم الزبون بشراءها

فيأخذ هذا الموظف نسبته ... و يأخذ صباحب المحل باقي المبلغ .

# **البٌع بالعمــــولة Affiliate Programs**

**تحدثنا باختصار عن هذه الطرٌقة , والتً تسمى Affiliate ... سؤقوم بتوضٌحها كاملة ان شاء هللا** 

**: Affiliate**

**اذا كنت ترٌد العمل من خالل االنترنت , و ترٌد تحقٌق االستقالل المالً الذي تتمناه و لكنك ال تملك منتج أو ال تملك**  خدمة معينة تتميز بها , او حتى الا تعرف شيئا مميزا يمكنك من وضعه كموضوع في موقعك .... فهذه الطريقة لك

### **- ما هو Affiliate ؟؟؟؟**

**هو عبارة عن شراكة تقوم بها انت و شخص معٌن ... و تكون عالقة هذه الشراكة هً بٌع منتج او خدمة معٌنة** 

**و هذه الشراكة تكون على شكلٌن :**

**أوال ... ان ٌكون الشخص هو من ٌملك المنتج او الخدمة .. و تقوم انت بمساعدته ببٌعها ثانٌا ... ان تكون انت من تملك المنتج او الخدمة .. و ٌقوم الشرٌك بمساعدتك ببٌعها .**

 **كما تالحظ فان العالقة هنا ) كما ٌقولون ( .. هً عالقة ربح – ربح .. اي ان كال من صاحب المنتج و الشرٌك ٌربح .**

**التاجر ) صاحب المنتج ( : ٌجب ان ٌكون لدٌه منتج او خدمة ممٌزة الستقطاب الشركاء .. تسوٌق المنتج بشكل جمٌل الرد على االستفسارات من الزبابن ... الصٌانة ) حسب المنتج ( ... خدمات بعد البٌع ... بالمقابل التاجر ٌكسب اكثر من الشرٌك وذلك الن التاجر لدٌه 10 شركاء )مثال( و الشرٌك لدٌه تاجر واحد ) بنفس المنتج ( .**

**الشرٌك : لٌس لدٌه منتج .. وال خدمة ... و ال موظفٌن .. وال خدمات شحن .. وال صٌانة .. فقط ٌقوم ببٌع ما ٌملكه االخرٌن ... عابد كبٌر بدون اي ضؽوطات .**

**كٌؾ أستفٌد من Affiliate ؟؟** 

**كما تحدثنا سابقا .. هناك اكثر من طرٌقة ٌمكننا االستفادة منها لكسب المال من موقعنا عن طرٌق Affiliate** و لكن كيف اختار البرنامج (Affiliate) المناسب لي ؟؟؟ و اين سأجد هذا البرنامج ؟؟ .

**.1 تستطٌع عمل موقع كامل عن منتج واحد فقط .. ٌعنً مثال بعض االشخاص ٌقومون بالبحث عن منتج**  يكون من ضمن اهتماماتهم و على سبيل المثال كتاب الكتروني يتحدث عن سوق العملات او الاسهم و عن استراتيجيات المتاجرة .... الخ , فيقوم هؤلاء الاشخاص بع*مل م*وقع يتحدثون فيه عن هذا الكتاب و يقومون بتسويقه بشكل جميل **)مع العلم انه لٌس كتابهم ( , و عندما ٌقوم احد بشراءه ... ٌكسبون و ٌكسب صاحب الكتاب )التاجر( .**

- **- اختٌار برامج Affiliate لٌس صعبا .. قم بالبحث عما ٌناسبك من المنتجات او الخدمات و ضعها فً موقعك** 
	- **- برامج Affiliate كثٌرة جدا و تستطٌع اٌجادها بكل سهولة و لكن المهم ان تكون مناسبة لك من حٌث :**

1. المكسب : هل العمولة الت*ي* تقدم من خلالها جيدة و مناسبة للعمل الذي تقوم به

**.2 طرٌقة الدفع : هل طرٌقة الدفع مناسبة بالنسبة لك , بعض البرامج تقوم بالدفع عن طرٌق شٌك و هذا ال ٌناسب**  بعض الناس خصوصا الموجودين في المنطقة العربية , ابحث عن برامج تدفع لك في البنوك الالكترونية **- االستفادة الكبرى من برامج Affiliate تكون فً انك انت من تملك البرنامج .. !!!**

**نعم .. تخٌل ان لدٌك منتجا او خدمة و لدٌك عدد كبٌر من الموظفٌن المسوقٌن لهذا المنتج فً العالم اجمع .. ستكون مبٌعاتك**  كبيرة و سيكون ربحك كبير جدا و بدلا من ان تأخذ عمولة على بيعك المنتج سيقوم غيرك ببيعه لك مقابل عمولة **سٌباع منتجك وانت نابم , وانت تؤكل , وانت مسافر .......... , هذا هو العمل الذي ٌرٌده الجمٌع .**

**com.buildursites.www لدٌها عرض جمٌل ٌتمثل بعمل برامج affiliate باللؽة العربٌة ألي موقع مهما كان**  موضوعه او منتجه و بسعر جيد جداً أيضا , و نحن نعتبر أول موقع عرب*ي* يقدم هذه الخدمة الرائعة لأصحاب الاعمال أو لأي **شخص جاد بموضوع العمل من خالل االنترنت . لطلب موقع كامل او برامج أفٌلٌٌت [اضؽط هنا](http://www.buildursites.com/order_site.php)**

**لك حرٌة االختٌار فً ما ٌناسبك .**

**كٌؾ اضع منتجات لمواقع لدٌها برامج Affiliate فً موقعً ؟؟**

اذا كان لدي موقع جيد التصميم <sub>-.</sub> جيد المعلومات <sub>-.</sub> عدد زوار جيد <sub>-.</sub> أأ ستطيع جني مبلغ جيد جدا من خلال برامج **Affiliate !! ؟؟ . . كٌؾ ذلك ؟؟ .**

**- البحث عن برامج Affiliate :**

**قم بالبحث عن البرامج التً تناسب محتوى موقعك , ولٌس البرامج التً ٌتحدث عنها الناس بانها مربحة .. ٌعنً ..**

**لدٌك موقع ٌتحدث عن االعمال و االستثمار و طرق المتاجرة الجٌدة .. و وجدت موقع لدٌه برنامج Affiliate ممٌز وٌربح منه الكثٌرون , و لكن المشكلة ان منتجات هذا البرنامج تتحدث عن برامج الكمبٌوتر و المحاسبة .. بالتؤكٌــــــــــــــــد لن تربح شٌبا !!! ألن الفكرة تكون بؤن موقعك ٌتحدث عن شًء جٌد و مهم بالنسبة للعمٌل فٌعجبه موقعك و ٌقتنع بكالمك و ٌإكد هذا االعجاب بشراء منتجاتك .. و لكــــــن ... انت ال تملك هذه المنتجات فتقوم باستعارتها من التاجر صاحب ) Affiliate ) و تبٌعها له مقابل عمولة لٌست سٌبة ) اؼلب البرامج تصل العمولة %75 و أكثر ( .**

**- كٌؾ اضع منتجات برنامج Affiliate لمواقع أخرى فً موقعً ؟؟ :**

 **عندما تجد برنامج Affiliate ( شبكة ( مناسب , ستجد ان هذا الموقع ٌضع امامك خٌارٌن ..**

**.1 التسجٌل بالموقع بصفتك تاجر : ٌعنً ان تكون انت صاحب برنامج Affiliate .. ان ٌكون لدٌك منتج و ترٌد**  تسجيله بالموقع بحيث يقوم الموقع بعرضه للمسوقين (الشركاء) .. الذين يقومون بعرض منتجك ف*ي* مواقعهم و بيعه ف*ي* مقابل **عمولة تقوم انت باعطابها لهم .**

**.2 التسجٌل بالموقع بصفتك مسوقا )marketer Affiliate ) : ٌعنً انت من ٌختار المنتج الذي ترٌد ان تعرضه فً موقعك مقابل عمولة تؤخذها من صاحب المنتج .**

**فً كال الحالتٌن سٌظهر لك نموذج تقوم بتعببته , ٌسؤلك فٌه عن اسمك الكامل , عنوانك , الطرٌقة التً تفضلها فً عملٌة**  الدفع لك , سيسألك ايضا عن عنوان موقعك الذي تريد عرض المنتجات فيه , نوع الموقع (ليرى التاجر هل يناسب موقعك **منتجه ( ...**

**ثم اذا تمت الموافقة على طلبك ) دابما ما تتم الموافقة اال اذا كان موقعك ال ٌناسب المنتج ابدا ( , سٌقوم الموقع باعطابك** 

**وصلة ) Link ) فٌها الكود الذي ستقوم بادراجه فً موقعك لعرض المنتج ) هذه الوصلة تكون صورة فٌها معلومات عن** 

المنتج و عند الضغط عليها من قبل العميل يتحول لصفحة التاجر التي فيها يباع المنتج **)** .

- **- متى انضم او اسجل فً برنامج Affiliate ؟ :**
	- **.1 اختر سوق اهتمامك بدقة**
- **.2 قم بالبحث عما اذا كان هناك برامج Affiliate مناسبة لموضوع موقعك )دون التسجٌل فٌها( , لكً تضع النسب االولٌة للربح**
	- **.3 اختر اسم موقعك و سجل دومٌن )Domain)**
		- **.4 خطط لموقعك جٌدا**
		- **.5 اختر استضافة لموقعك**
		- **.6 قم ببناء الموقع بشكل جٌد**
	- **.7 االن اشترك او سجل فً برنامج Affiliate مناسب و قم بوضع الوصلة فً موقعك .**
		- **- ما هً افضل برامج Affiliate التً ٌمكننً االشتراك بها .. ؟؟**
			- **[www.Clickbank.com](http://www.clickbank.com/) .1**
			- **[www.paydotcom.com](http://www.paydotcom.com/) .2**
				- **[www.click2sell.eu](http://www.click2sell.eu/) .3**

**قم باختٌار 2 من المواقع السابقة وسجل فٌها و ابحث عن برامج ٌكون منتجها )او خدمتها( .. مهمة ومناسبة لموقعك**

### **PAY PER CLICK**

### **Pay Per Click (PPC)**

قلنا ان هذه الطريقة تعنى ان يقوم التاجر بالدفع للمسوق لقاء وضع اعلانه بالموقع وعند ضغط الزائر على الاعلان فقط . و هي عبارة عن طريقة تمكن اصحاب المواقع من كسب النقود من خلال عرض بعض الاعلانات وذلك عن طريق الضغط **علٌها فقط )لٌس شراء منتجها( .**

### **ٌعنً ...**

المسوق صاحب الموقع يقوم بالاتفاق مع التاجر لك*ي* يضع اعلان موقعه في موقع المسوق و عندما يقوم الزائر في موقع المسوق بالضغط على اعلانات التاجر الموجودة تضاف كمية معينة تم الاتفاق عليها في رصيد المسوق .

**- ولكن ماذا ٌستفٌد التاجر اذا لم ٌكن المسوق ٌبٌع له شًء ؟؟؟؟**

**اذا كان لدٌك محل تجاري جدٌد ... واردت ان ٌعرؾ اؼلب الناس عن افتتاح هذا المحل .. وعن عروضه ... مكانه مواعٌد العمل .... ماذا ٌقدم للناس ... ماذا تفعل ؟؟؟؟ فكر جدٌا ... كٌؾ تنشر ان لدٌك محال جدٌدا ؟!؟!! .**

> **البعض سٌقول .... سؤضع اعالن بجرٌدة معروفة و مقروءة لدى الناس**  ال**بعض سيقول .... سأصنع منشور**ات و أوزعها على الناس في المحلات و الاماكن المزدحمة ال**بعض سيقول .... سأضع اعلان كبير او ما يسمى (** آرمـــات ) في الشوارع بحيث يراه الجميع

**والكل هنا مختلؾ فً الكٌفٌة و لكن متفق فً المبدأ . . !!! زٌـــــادة عــــدد الــزوار** 

- **- ٌتكون مبدأ Affiliate PPC من 3 أقسام :**
	- **.1 التـــــــــــاجر**
	- **.2 المســـــــوق**
	- **.3 الشــــــركة صاحبة برنامج PPC**
- **الــــتـــــاجر :**
- **و هو الشخص الذي ٌصنع االعالنات ... الذي ٌرٌد ان ٌزٌد عدد زوار موقعه .... الذي ٌتمنى ان تزٌد مرابحه** 
	- **المســـــــوق :**
	- و هو الشخص الذي يضع الاعلا*ن ...*. الذي يعرض الاعلانات ف*ي* موقعه ....
		- **الشــــــركة صــــاحبة البرنــــامج :**

و هي عبارة عن شركة او موقع معروف لدى جميع الناس يعطى خدمة برنامج PPC **الفــــــكرة ......**

- **- ٌقوم احد االشخاص ) التاجر ( ببنــــاء موقع جدٌد ٌتحدث عن األخبار السٌاسٌة فً العالم و اخر االحداث .......**
- **- ٌحتوي هذا الموقع على اخبار فورٌة دقٌقة و اٌضا لدٌه خدمة ارسال هذه االخبار كرسابل على الموباٌل للعمالء**
	- **- ٌدفع العمالء اشتراك شهري بسٌط لهذه الخدمة**
	- **- ٌرٌد صاحب الموقع ) التاجر ( نشر موقعه و زٌادة عدد زواره اكثر**
- **- ٌذهب صاحب الموقع الى شركة معروفة ( Google ( مثال و ٌتفق معها على ان تقوم بوضع اعالن له فٌها** 
	- **- Google اكثر موقع ٌزوره العالم اجمع ...**

**كٌؾ ٌتم االتفـــاق ؟؟؟؟** 

- **- ٌذهب صاحب الموقع ) التاجر ( و ٌسجل فً برنامج PPC لدى جوجل والمسمى Adwords Google**
	- **- ٌقوم بالتسجٌل فً البرنامج**
	- **- ٌقوم صاحب الموقع بكتابة شكل االعالن الذي ٌرٌده ان ٌظهر فً صفحات Google**
		- **- ٌضع صاحب الموقع مفتاح الكلمات (words key (...**

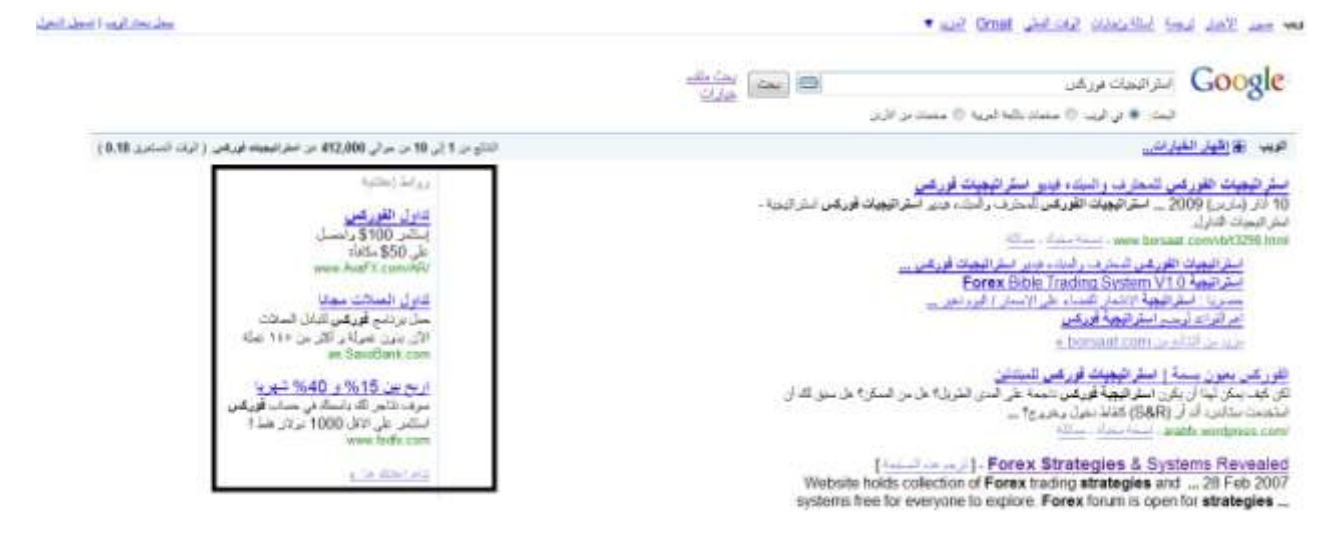

**اذا اٌن دور المســـــوق فً هذا كـــــله ؟؟؟؟؟** 

**هذه الشركـــــات ال تقوم فقط بعرض اعالنات اصحاب المواقع ... بل تقوم بما هو افضل اٌضا ....**

- **- ٌتقدم المسوق ) الذي لدٌه موقع اٌضا ( الى Google**
- **- ٌقوم بطلب برنامج PPC اخر موجود لدى Google ٌسمى Adsense Google ( تحدثنا عنه سابقا (**
	- **- هذا البرنامج هو عكس برنامج Adwords .... حٌث ان جوجل هً من تدفع للمســـوق لٌعرض االعالنات**
- **- اما صاحب الموقع ) التاجر ( ... فٌستفٌد ان اعالن موقعه سٌظهر فً محرك جوجل و فً مواقع المســـوقٌن**

التـــــاجر ... يقوم بنشر موقعه في افضل محركات البحث و مواقع المسوقين العديده ... مقابل مبلغ بسيط من المال **الشركة .... تكسب النقود من التاجر لعرض اعالنه ... و تدفع اقل بقلٌل للمسوق ..**

**المسوق .... ٌكسب النقود من الشركة** 

كما هو ملاحظ فان المسوق هو افضل الحالات ربحا فهو يكسب من الشركة ( PPC ) و يكسب من التاجر ( PPS ) **فً برامج Affiliate PPS و ٌستطٌع ان ٌشترك فً اكثر من برنامج PPC ....**

# **Search Engine Optimization SEO**

**و االن سنتحدث عن محركات البحث .....**

**ما هً ؟؟ كٌفٌة عملها ؟؟ كٌؾ نستفٌد منها ؟؟؟** 

**محركات البحث** 

وهي عبارة عن مواقع مشهورة تحتوي على خدمة مميزة لها .<sub>..</sub> و هذه الخدمة هي خدمة البحث ف*ي* الانترنت يعني اذا اراد شخص البحث عن موضوع معين فالوسيلة المثلي له هي ان يذهب الى محرك بحث و يكتب معلومات **عن هذا الموضوع لٌجد عدد ال بؤس به من صفحات االنترنت التً تتحدث عن ذلك الموضوع , و طبعا وكما تعلم**  فان الصفحات التي تظهر في البداية هي الصفحات الاكثر دخولا من قبل المستخدمين ...

**من محركات البحث المعروفة ....**

**و ؼٌرها الكثٌر الكثٌر ...... .. Ask .. Altavista .. MSN .. Yahoo .. Google**

تختلف محركات البحث بانواعها الكثيرة على كيـــــفية عملها ... و لكــنـها تـــتفق جميعها على مبدأ الع*مل* ..

**محركات البحث اوال هً عبارة عن مجموعة من البرامج .. اي انها تتبع نظام معٌن فً عملٌة البحث .. محركات البحث** 

**ال تهتم بجمال التصمـــــٌم .. او جودة الصور .. او قٌمة المعلومات ... وال تهتم بوجود الفالشات او الفٌدٌوهات .. عكس االنسان** 

محركات البحث هي نظــــــام يـــــتبع الكلمات .... نظام يقوم بعملية زحف على صفحات الانترنت يبحث ع*ن* عنصر معين **من عناصر هذه الصفحات ) الكلمات ( ..**

**- خطوات عملها :**

**و تنقسم الى 4 عملٌات سرٌعة جدا ..**

- **.1 تقوم محركات البحث بعملٌة زحؾ او ما ٌسمى عنكبة ( Spider ( .. لجمٌع صفحات االنترنت الموجوده فً الشبكة العنكبوتٌة ( www ( ... بحثا عن العناصر الموجودة فً تلك الصفحة .. مع االخذ بعٌن االعتبار العدد الهابل لهذه الصفحات والتً ٌقدر ب 20 بلٌـــــون صفحة .**
	- 2. **بعد ذلك تقوم هذه المحركات بعمل عملية فهرسة ( index ) لهذه العناصر التي تم ايجادها .. بحيث يتم وضع كل** عنصر في فهرسه المناسب ... يعني مفتاح الكلمات في مكان .. وصف الصفحة في مكان اخر و هكذا ..... ويتم **وضعها فً قاعدة بٌانات عمالقة جدا , و اقصد بالعناصر هنا .. , links , description , keywords ........ meta tag , titles , sub titles**

طبعا لا يمكن ان يقوم محرك البحث بفهرسة هذا الكم الهائل من الصفحات بسرعة لهذا اذا قمت بتغيير محتوى صفحتك او تعديل عناصرك سيحتاج محرك البحث بعض الوقت حت*ى* يرجع لصفحتك و يعيد فهرسة عناصرها .. وقبل **ان ٌفعل ذلك لن تظهر صفحتك )التً قمت بتعدٌلها( فً محرك البحث .**

3. وبعد ذلك يأتي محرك البحث ويقوم بعملية مقارنة النص المكتوب ( الذي يريد الشخص البحث عنه ) مع الفهرس الموجود في قاعدة البيانات ... بحيث اذا وجد الكلمات الموجودة في عناصر الصفحة تطابق ما هو موجود في فهرس قاعدة البيانات يقوم بالعملية الاخيرة وهي اظهار الصفحة .. و لــــكن .. ماذا لو تم ايجاد اكثر من صفحة فيها نفس الكلمات .. اي الصفحات سيظهرها اولا ثمّ ايها ثم ايها ؟؟؟ على ماذا سيعتمد محرك البحث ؟؟

اذا كتبت كلمات تبحث عنها ف*ى* محرك بحث معين و كتبت نفس الكلمات ف*ى* محرك بحث اخر .. فان الصفحات الت*ى* **تظهر مختلفة .. اذا اوال ذلك ٌعتمد على نوع محرك البحث .. ثم ٌعتمد على عدد الظهور االكثر للصفحات فالصفحات** 

التي يدخلها المستخدمين اكثر تظهر اكثر ... و طبعا الاعتـــماد الاكبر يكون على عملية تسمى SEO ..

- **.4 اخر عملٌة ٌقوم بها محرك البحث هً اظهار الصفحات التً تم البحث عنها و الدخول لها ...**
	- **. كيف نستفيد من محرك البحث ؟؟**

**تكون االستفادة من محرك البحث فً ان ٌكـــون موقعك دابما فً المراتب االولى عند البحث .. وذلك طبعا عند البحث فً موضوع ٌتعلق بموقعك ..**

- **- ال ٌوجد احد من مستخدمً االنترنت ٌحفظ جمٌع المواقع الموجودة**
- **- سٌكون عدد زوارك كبٌر جدا ... الن اؼلب الناس ٌذهبون للمواقع من خالل محرك البحث**
	- **- ستقدم لك المواقع عروض جٌدة جدا من اجل وضع اعالنها فً موقعك الملًء بالزوار**
		- **- ازدحام الزوار مفــــٌد جدا لعملك .**

**ما هو SEO ... ؟؟؟** 

**SEO : و تعنً Optimization Engine Search .... محرك البحث األمثل ... اي كٌؾ نجعل محركات البحث تعمل لنا .. الظهار موقعنا فً المراتب االولى دابما .**

**SEO هً عملــــــٌة ٌقوم بــها الشـــــخص صاحب الموقع فً مــوقعه وذلك من أجل ان ٌتناسب ذلك الموقع مع جمٌع**  محر كات البحث الموجوده في الانترنت <u>.</u>

- **- ما هً العنــــــــاصر الموجودة فً المواقع والتً ال ٌراها محـــرك البـــحث ؟؟؟**
- 1. الفلاشات .... العديد من مكونات المواقع تكون مقاطع فلاشية , فيكون الكلام بشكل فلاش*ي* جميل و الوصلات جميعها **تكون بالفالش ... هذه الفالشات ال ٌستطٌع محرك البحث ان ٌراها و ال ٌستطٌع فهرستها , فال تقم ابدا بتصمٌم موقع فالشً ) تستطٌع وضع بعض الفالشات فً موقعك ال بؤس بذلك ( .**
- **.2 الصور .... هناك مواقع تكون عبارة عن صور فقط .. ٌعنً الكبسات صور و الكالم صور ) لكً ال ٌستطٌع احد نسخه( حتى الوصالت تكون مصممة ببرنامج مثل فوتوشوب و توضع فً الموقع ... فعال ٌكون شكل الموقع اجمل و لكن ما الفابدة اذا لم تكن محركات البحث تراه .**
	- 3. الفيديو .... الفيديوهات ايضا لا يراها محرك البحث .. ولكن اذا كان لديك فيديو معين و كان له عنوان و كتبت ف*ي* صفحته الكلمات الدلالية له و كنت قد رتبت موقعك با*ن* يظهر كل فيديو في صفحة خاصة , فان محرك البحث سير *ى* **تلك الصفحة و ذلك اعتمادا على الكالم المكتوب ولٌس الفٌدٌو .** مثل .. موقع اليوتيوب .. فاذا كتبت على جوجل (Ac Milan) فسيظهر لك الفيديو الموجود عن هذا الفريق ف*ي* صفحة منفردة يكون عنوانها هو الفريق و الكلمات الدلالية على الصفحة ايضا .
	- **.4 الصوت .... نفس العملٌة السابقة بالضبط , فال ٌسمع محرك البحث االصوات ولكن ٌرى الكالم الذي ٌدل على هذه االصوات الموجودة فً الموقع .... فاذا قمت بوضع أؼنٌة قاربة الفنجان لعبدالحلٌم حافظ فً موقعك دون اي كلمات تدل علٌها ... فٌستحٌل ان تقوم محركات البحث باٌجادها .**
		- 5. الكلام الذي لا يناسب الموقع ..... و أقصد بذلك مثلا اذا قمت بتصميم موقع باللغة العربية عن الرياضة وقام احد المستخدمين بالبحث عن كلمة Sport فانه بالتأكيد لن يجد موقعك في محرك البحث ....
			- **- اذا كٌؾ تجعل موقعـــــك منــــاسب لجمٌع محركات البحث ؟؟؟**

سنقوم الان بشرح كيف تجعل موقعك مناسبا لمحركات البحث الكثيرة ...

من اجل ان تكون ظاهرا في محركات البحث يجب ان تكون محتويات موقعك ... الكلام الموجود في الموقع كله بشكلHTML و HTML .. هي اللغة التي تكتب فيها صفحات المواقع التي نشاهدها ... حيث ان جميع برامج التصميم العريقة التي جربناها **هً باألصـــل لـــؽة HTML ولكن بسهولة اكثر .. فبعض هذه البرامج تكون مركزة على مظهر التصمٌم و جمالٌته و جمال**  الصفحات و كمية الصور و هذا لا يفيد ف*ي* محركات البحث .... (و سنتحدث اكثر عن هذه البرامج ف*ي* جزء بناء المواقع)

**اذا .....**

- **.1 كلمات الموقع ٌجب ان تكون بلؽة HTML ... ٌعنً كالم نصً Text ... مكتوب كتابة**
- 2. الصور لكي يراها محرك البحث ... يجب ان يكتب وصفها في داخل الكود ( كود وضع الصورة ) كما يلي :

 **<"تمارٌن كمال االجسام"=Alt" .="………src img<**

**انسى الكود االن .. ارجو ان تكون الفكرة واضحة .. عندما ٌقوم محرك البحث بعملٌة spider للصفحة سٌقوم بفهرسة الوصؾ و لٌس الصورة )حٌث ان الوصؾ هو داخل كود الصورة ( و بذلك عند اظهار الوصؾ فً محرك البحث ستظهر الصورة تلقابٌا** 

- **.3 الفٌدٌوهات واالصوات ال تظهر اال كما قلنا سابقا ... ) انظر الصفحة السابقة ( .**
- 4. الوصلات فى الموقع يجب ان تكون كلمات ... والوصلة هى عبارة عن عنصر اذا قمنا بالضغط عليه فانه يصلنا بمكــــان آخر **(في نف**س الموقع او في موقع اخر او حت*ى* في نفس الصفحة**) .**
- **.5 ٌجب أن تتؤكد بؤن الموقـــــع ال ٌحـــــتوي على وصــــالت مكســــورة ... ٌعنً ال ٌوجد اي وصلة (link (لٌس لها مصدر ) عندما تضؽط علٌها ال تصلنا بؤي مكان اخر ( .**
- **.6 تؤكــــد من عنوان الصفحة ( Title ( ... ٌجب ان ٌكون موجودا .. كل صفحة ٌجب ان ٌكون لها عنوان , والذي**  يقوم بكتابته ف*ي* كود العنوا*ن في* كل صفحة .
- **.7 Tags Meta ... و هً الكلمات الداللٌة KeyWords و وصؾ الصفحة Description ... مهم جدا ان تقوم بوضع الكلمات التً تدل على الصفحة الموجودة و ذلك لتسهٌل عملٌة الفهرسة على محرك البحث فتصبح مالبم له اكثر من المواقع االخرى ..**

**مثال .. صفحة من موقع تتحدث عن المالبس و االزٌاء** 

**Keywords : مالبس , أزٌاء , موضه , فساتٌن سهره , أحذٌة , مودٌالت , ........**

Description : ملابس جميلة للسيدات تتبع احدث الموديلات و ايضا احذية و فساتين وكل ما تريده المرأه

**Title : مودٌالت مالبس حدٌثة للنساء** 

**هذا موقع جٌد فٌه اداة تسمحح لك بمشاهدة ما سٌشاهده محرك البحث من موقعك ...**

# **مثال :**

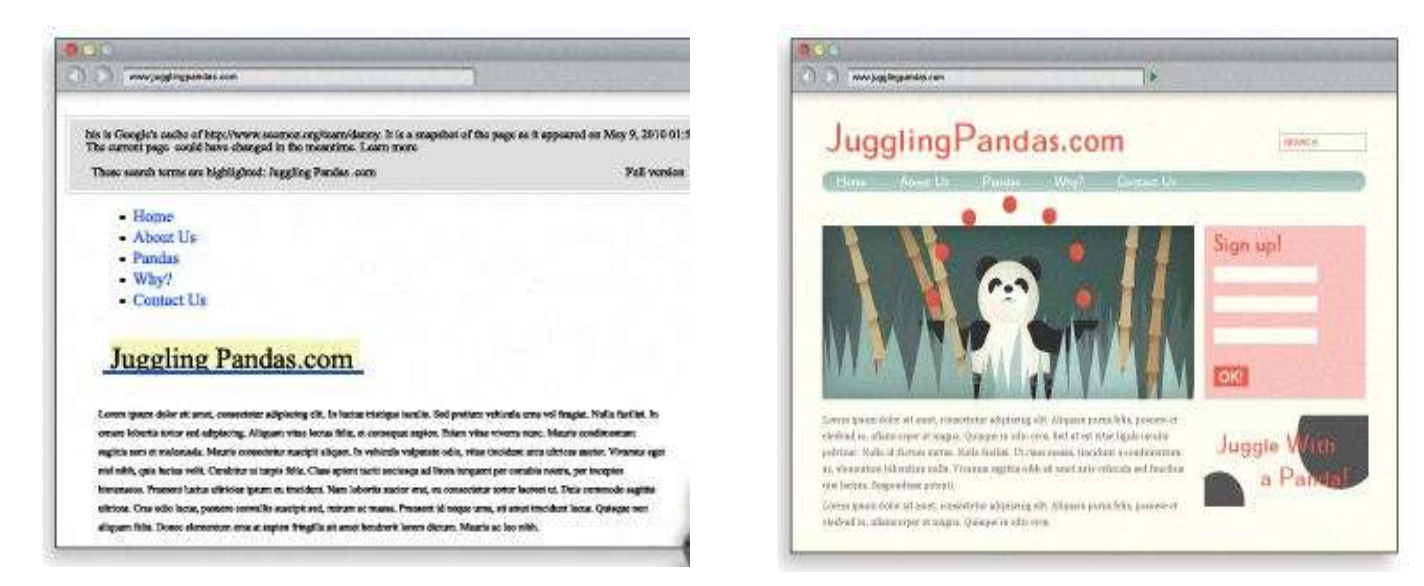

**فً الصورة االولى هذا ما ٌكون علٌه الموقع من صور و كالم و مربعات نص و ازرار و الوان .... فً الصورة الثانٌة ال نجد اال ما ٌستطٌع ان ٌراه محرك البحث ... كلمات ... كلمات ... كلمات** 

**الكلمات الداللٌة KeyWords**

**و هً الكلمات التً تقوم بكتابتها فً كل صفحة من صفحات موقعك والتً تدل على موضوع صفحتك و من المهم جدا كتابة**  هذه الكلمات لا*ن م*حرك البحث عندما يبحث فهو يزور هذا العنصر اولا في اي صفحة ..

محرك البحث عندما يزور منطقة الكلمات الدلالية ف*ي* صفحتك يقوم بمعادلة حسابية تحسب ما ي*سمى* ب كثافة الكلمات الدلالية يعني ... هل ان الكلمة الدلالية الموجودة في عنصر الكلمات الدلالية فعلا تدل على موضوع الصفحة هل هي متكررة في **محتوى الصفحة ....**

**هذه المعادلة هً ...... كثافة الكلمات الداللٌة = عدد الكلمة فً الصفحة \* 100 / عدد الكلمات فً الصفحة** 

**قم بعد عدد الكلمات فً الصفحة كاملة , ثم قم بعد كم مرة استخدمت الكلمة الداللٌة فً الصفحة و استخدم المعادلة السابقة** 

**هناك العدٌد من األدوات الموجودة فً االنترنت والً تساعدك فً اختٌار كلماتك الداللٌة فً موقعك .. أذكر منها** 

**[Googlekeywords](https://adwords.google.com/select/KeywordToolExternal) <http://www.keyworddiscovery.com/>**

- **- حقـــابق عن الكلمات الداللٌة**
- **.1 ال تستخدم كلمات مشهورة و مستعملة بكثرة**
- 2. قم بوضع الكلمات الدلالية في صفحتك بحيث تكون ملفتة للانظار , يعني اول الصفحة .... عند بداية الفقرات .. في **العناوٌن .. عندما تقرأ اي صفحة فؤنت ؼالبا ما تبحث فً هذه المواضع التً اذا جذبتك تكمل و اذا لم تهمك تؽلق الصفحة ... و كذلك محرك البحث , ٌبحث عن كثافة الكلمات .**
- 3. قم بوضع كلمات دلالية مختلفة في كل صفحة من صفحات موقعك ... و ذلك لكي تمتلك اكبر عدد من الكلمات وايضا **الن فً كل صفحة موضوع خاص بها ) او جزء خاص بها ( .. ضع فً كل صفحة كلمات تناسب محتواها .**
- **.4 حاول ان تكتب كلمة من كلماتك الداللٌة بحٌث تكون متعلقة باسم موقعك ... حتى لو كان باللؽة االنجلٌزٌة فبعض اصحاب اللؽة العربٌة ٌبحثون عن مواضٌعهم باللؽة االنجلٌزٌة . . .**
	- **: KeyWord Research**
	- **- اسؤل نفسك ... هل هذه الكلمة الداللٌة ) التً كتبناها فً موقعنا ( تتعلق بالمحتوٌات التً ٌظهرها موقعك ؟ هل ان الباحث عندما ٌجد موقعك عن طرٌق هذه الكلمة سٌجد اجابة لمشكلته ؟ هل ان زٌادة عدد زوار موقعك )مباشر او ؼٌر مباشر( سٌفٌدك مادٌا ؟ اذا كانت اجابتك لجمٌع هذه األسبلة هً نعم ... نعم بوضوح .... اذن .. هذه هً كلمتك .**

**- من خالل االدوات السابقة مثل [Googlekeywords](https://adwords.google.com/select/KeywordToolExternal) ... عند تجربة الكلمات الداللٌة ستجد كلمات ٌتم البحث عنها 5000 مرة بالٌوم , 1000 مرة بالٌوم , 500 مرة بالٌوم .... ستقول لنفسك هذا جٌد سؤختار هذه الكلمات .... لــــكن !!! سٌحـــدث لك شًء ٌســــمى ب مواقع البحث طوٌل االمد .. و هً المواقع التً اختارت كلمات داللٌة مشهورة لها منافسة**  كبيرة<br>ـ

**جدا .. وبذلك فان موقعك من الصعب ) بل المستحٌل ( ان ٌكون فً المراتب االولى فً محركات البحث و ممكن ان ٌكون بالمركز رقم 10000 فما فوق . . . فعال .**

**مثال :**

**اكتب فً جوجل كلمة ( money make ( ... و انظر كم عدد المواقع الموجودة ) فً الخانة الزرقاء ( .. لو اخترت ان تكون هذه كلماتك الداللٌة !! فلن ٌجد احد موقعك من خالل محركات البحث ابدا .** من المهم جدا ان نكون قد فهمنا SEO بشكل جيد واصبحنا نعرف كيف يتم العثور علينا في محركات البحث ... سنعود مع **هذا المصطلح فً جزء تسوٌق المواقع و ازدحام الزوار ..**

**حتى االن ... عرفنا الفكرة الربٌسٌة من طرٌقة العمل من االنترنت ... عرفنا كٌؾ نختار العمل بدقة ... عرفنا كٌؾ نختار اسلوب عملنا ... ماذا نفعل ... ماذا نبٌع ... او ماذا نقدم ... ٌجب ان تقرأ كل شًء سبق حتى تفهمه جٌدا و تتدرب علٌه جٌدا حتى تتقنه ..**

> **بنـــــــاء المـــــواقع ) كٌؾ تبنً موقع ناجح (**

اذن ... حت*ى* الان وصلنا مرحلة جيدة جدا في تغيير مفهوم العمل من الانترنت و قد بينت الأسلوب المحترف في الع*مل* , الاسلوب **الذي ٌبقٌك تكسب و ال ٌنتهً الربح اال اذا لم تعد تعمل بجد .. باهتمـــام و شؽؾ .. لهذا وكما قلت سابقا ٌجب علٌك اختٌار عمل تحبه كثٌرا , تعتبره هواٌه و لٌس عمال تلتزم به ...**

- **- المــــوقع هو المـــكان الذي ٌدخله العمالء و التجار لٌشاهدوا ما الذي ٌمكنك أن تقدمه لهم من منتجات او خدمات** 
	- **- المـــوقع هو المحل التجاري الذي تملكه و ترٌد ان ٌدخله الناس دابما**
		- **- اذا كان محلك خالٌا .... ال ٌعود الناس الٌه**
		- **- اذا كانت بضاعتك سٌبة .... ال ٌشتري الناس منك**
		- **- اذا كانت خدماتك سٌبة او ؼٌر مفٌدة .... ال ٌستخدمها احد منك**

**الموقع الجٌد ) بكل جوانبه لٌس فقط بالمظهر ( ٌفٌد صاحبه و ٌفٌد العمالء اٌضا ... و سؤقوم بعرض طرٌقة بنـــاء موقع**  جيد و مناسب جدا للع*مل عن* طريقه في الانترنت .. لا تستبق الامور و قم بالقراءة جيدا و بالترتيب الذي اسرده ..

**النـــجاح بالنــــسبة لً هو عبارة عن 90 % تخطٌط و 10 % تنفٌذ ....... !!!**

**التخطـــــــٌط للمــــوقع :**

**هل قمت سابقا بالدخول الى موقع جمٌل الشكل و ذو منظر احترافً و لكن تجد كثٌرا من صفحاته " قٌد اإلنشاء " ؟؟؟** 

**نعم ؟؟ كثٌرا ؟؟؟** 

**هذه المواقع قام اصحابها بانشابها بدون تخطٌط !!!**

التخطيط هو عبارة عن طريقة تقوم بالتفكير بها قبل بناء الصفحة الاولى من موقعك من أجل تحديد النتائج التقريبية الت*ي* **ترٌدها من بناء هذا الموقع ...**

والتخطيط عملية جميلة .. تعطى حماسا و طاقة للبدء بعملية التنفيذ , الت*ي* ستعتبر عملية سهلة اذا كان التخطيط جيدا و شاملا **لكل الجوانب , والعكس اذا كان التخطٌط ناقصا او ؼٌر مستوفً الشروط ..**

إسأل نفسك الأسئلة التالية ...

**لماذا .... لمن .... ماذا .... اٌن .... متى .... كٌؾ ؟؟؟؟؟؟؟؟؟ .**

**- لماذا ؟**

**لماذا ترٌد بناء موقع تكون انت صاحبه ؟؟؟؟؟ من اجل ان ٌقول الناس ان لك موقع !!! من اجل مساعدة الناس فقط !!! انت شخصٌة مهمة و ترٌد ان ٌكون لك موقعك الخاص !!! من اجل التواصل العابلً !!! لدٌك شركة وترٌد بناء موقع لها !!! ترٌد بٌع منتج معٌن !!! ترٌد زٌادة دخلك الشهري !!! االستقالل المادي والعمل بحرٌة !!! العمل من خالل االنترنت !!!**

**ٌعنً باختصار .... لماذا ترٌد بناء موقع ؟؟؟ ما الهدؾ الربٌسً النهابً لبناء الموقع ؟؟؟ .**

**من المهم جدا ان تقوم بكتابة هذه االسبلة التً سؤضعها و تقوم باالجابة عنها .. ثم ضعها فً مستند خاص اسمه website plan**

**- لمن ؟**

لمن تريد بناء الموقع ؟؟؟؟؟ من هم الناس الذين تريد ان يدخلوا موقعك ؟؟؟ كما قلنا في موضوع سوق الاهتمام !!! **ضع نفسك مكانهم !!! للذٌن ٌحبون الرٌاضة !!! لدٌهم مشاكل بالكمبٌوتر !!! ٌرٌدون شراء الكتب !!! تعلم الفوركس !!! لدٌهم مشاكل بالوزن !!!**

**اكتب عنهم ... ألنك منهم .. تهتم بما ٌهتمون به , ما مشاكلهم ؟؟ ما حلها ؟؟ ما الذي ستبحث عنه لو انك مكانهم ؟؟ اكتب ... اكتب ... كل شًء عنهم .**

**- ماذا ؟؟؟؟؟**

**ماذا ستكتب فً موقعك ؟؟؟ عرفت ما الموضوع .. ولكن ماذا ستكتب ؟؟؟ أقمت بالبحث فً مواقع شبٌهة بموضوع موقعك؟؟**  ماذا كتبت ؟؟؟ كيف بدأت الكتابة ؟؟؟ من اين ستأت*ى* بالكلام الذي سيكتب في موقعك ؟؟ ستأخذ الفكرة من المواقع الشبيهة !!! **أم ستطلب مساعدة من احد اصدقابك !!!**

اكتب قائمة بكل ما لديك حتى الان ... لديك صور ؟ شعار ؟ كلام جاهز مطبوع ؟ مواقع مخزنة ف*ي* جهازك تريد اخذ بعض **الكالم منها ؟ أفكار جٌدة ؟ مواضٌع ترٌد وضعها فً موقعك ؟ اكتب كل افكارك .. كل ما تتمناه فً موقعك .**

**- أٌن ؟؟؟؟؟**

**أٌن ستضع موقعك على شبكة االنترنت ؟** 

**سنتكلم عن هذا السإال فً موضوع استضافة المواقع ( Hosting Web ( .**

**اسؤل نفسك هذا السإال عندما تقرأ موضوع االستضافة** 

**- متى ؟؟؟؟؟**

**متى ترٌد ان تبدأ بالموقع ؟؟؟؟ متى ستنتهً من بناء موقعك ؟؟ متى سٌكون كل شًء جاهز كما خططت له ؟؟ كم ستطول هذه العملٌة كاملة ؟؟ متى ستنتهً من كتابة الخطة ؟؟ متى ستنتهً من تصمٌم الموقع ؟؟ .... اكتب المدة التقرٌبٌة لكل خطوات بناء المواقع ...**

**- كٌؾ ؟؟؟؟؟**

كيف ستبن*ئ* موقعك ؟؟؟ كيف ستنشر هذا الموقع ؟؟؟ كيف ستعرف الناس به ؟؟ كيف ستسوقه ( موضوع التسويق **والترافٌك(؟؟** 

**هل ستبنً موقعك بنفسك ؟؟؟ ام سٌقوم شخص بتصمٌمه عنك ؟؟؟ كٌؾ ... كٌؾ ... اكتب كل شًء .**

هذه الأسئلة تستطيع الاجابة عنها بعد قراءة موضوع تصميم المواقع و موضوع التسويق والترافيك ..

**سؤقوم االن بوضع خطة موقع [com.Buildursite](http://www.buildursites.com/) ....**

**- لماذا ؟**

**قمت ببناء موقع com.Buildursite لسببٌن االول كسب النقود من العمالء الذٌن ٌقومون بشراء** 

الخدمة و من الاعلانات والسبب الثان*ي* للت*س*هيل على الناس الذين يريدون النجاح في هذا النوع من العمل , لان نجاح|لعملاء **ٌعتبر من نجاح صاحبه اٌضا .**

**- لمن ؟**

**قمت ببناء الموقع لألشخاص الذٌن ٌرٌدون النجاح .. الذٌن ٌحبون العمل من االنترنت .. الذٌن لٌست لدٌهم القدرة على**  تصميم موقع .. مهاراتهم قليلة جدا في الحاسوب .. لا يعرفون كيف يكسبون من الانترنت .. يتمنون ان يأتيهم دخل اضاف*ي* **بنٌته من اجل من ٌعرؾ ماذا ٌفعل و لكن لٌس لدٌه الوقت لذلك ...**

**- ماذا ؟**

**قمت بتقدٌم الموقع للزوار ... كتبت عن طرٌقة العمل ... عن معلومات مهمة للمهتمٌن ... ماذا ٌستفٌد العمٌل منا ما ٌستلمه العمٌل اذا طلب موقع ... النتابج التً سٌحصل علٌها ... كٌؾ سٌكون العمل ....**

**- أٌن ؟** 

**قمت بوضع الموقع فً البداٌة على الجهاز الشخصً ( Laptop ( .... للتؤكد من انه جاهز بالكامل و ال ٌوجد به اي خلل )وصلة مكسورة , صفحة ؼٌر منتهٌة , ... ( ... ثم قمت بوضع استضافة جٌدة .**

**- متى ؟**

**خططت لمواعٌد بناء الموقع كما ٌلً : طبعا المواعٌد ممكن ان تكون صعبة علٌك )ذلك بسبب الخبرة( ... ال تلتزم بها** 

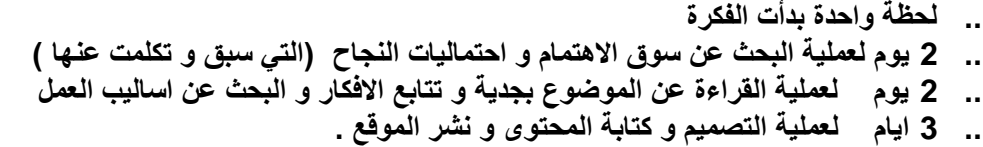

**- كٌؾ ؟ قمت ببناء الموقع بنفسً ... اعتقد انه جٌد ... شاهدت الكثٌر من المواقع و صممت الكثٌر من المواقع ألعرؾ كٌؾ ٌكون الموقع الناجح ... و قمنا بتسوٌقه جٌداًا... و االن لدي مجموعة عمل رابعة ويقومون بعمل مذهل للموقع و للعمالء .**

**هذا مثال بسٌط عن خطة ألحد المواقع ... طبعا هذا المثال ٌعتبر بسٌط جدا لخطة جٌدة ... ٌعنً اذا اردت كتابة خطة جٌدة , فٌجب علٌك كتابة كل شًء بالتفصٌل لما ترٌد عمله و لٌس عناوٌن كما فعلت انا !! .**

**التكـــلفة المــــادٌة للمـــوقع :**

**اي عمل مستقل أو مشروع ال بد وان ٌقوم صاحبه بدفع تكالٌؾ معٌنة من اجل البدء به و كما ٌقولون ...**

**إدفع التــــسعة لتكســـب العــــشرة ...**

تكلفة بناء المواقع ليست محددة فهى تختلف من موقع لآخر و من شخص لآخر و ايضا من هدف لآخر , فالموقع البسيط **تختلؾ تكلفته عن الموقع المحترؾ و المصمم العادي )المبتدئ( تختلؾ تكلفته عن المحترؾ ......**

**فً هذا الموضوع سؤقوم بشرح كل شًء عن تكلفة بناء المواقع و كٌؾ تبنً موقع ناجح و عملً بؤقل التكالٌؾ الممكنة و اٌضا سؤشرح طرٌقة عمل موقع بدون اي تكالٌؾ اطالقا ....**

و المقصود بتكلفة بناء المواقع ليست فقط تكلفة التصميم ... بل هناك مصاريف غير ذلك ايضا .

**أوال أرٌد أن ابٌن الفرق بٌن كل من ... تصمٌم الموقع .... تنمٌة الموقع .... تسوٌق الموقع :**

**تصمٌم الموقع : الشكل الخارجً للموقع و االلوان و حجم الصفحة والخط .........** تنمية الموقع : وضع الكودات البرمجية في الصفحة ... اضافة اساليب الدفع ... اضافة قاعدة بيانات ..... **تسوٌق الموقع : وهو كٌؾ تنشر هذا الموقع بٌن الناس ... استخدام اسالٌب النشر مثل SEO , PPC ....**

**- تكلفة بناء موقع ناجح خطوة بخطوة ..... والبدابل الموجودة و الممكنة لتفادي مبالػ كبٌرة :**

**.1 تسجٌل النطاق ( Name Domain ( ... و هً خطوة ال ؼنى عنها فً بناء الموقع الن النطاق هو اسم الموقع وال تستطٌع ابدا بناء موقع و نشره دون وجود اسم له ... تسجٌل النطاق ال ٌحتاج الكثٌر من المال فؤؼلب شركات تسجٌل**  النطاق الموجودة تأخذ تقريبا 12 - 15 دولار سنويا لتسجيل نطاق .

**سؤقوم بشرح معلومات أكثر عن هذه الخطوة فً موضوع تسجٌل نطاقات المواقع ...**

**.2 استضافة الموقع ( Hosting Web ( ... اٌضا هذه خطوة ال ؼنى عنها فً عملٌة بناء الموقع الن الموقع ال ٌمكن ان ٌتواجد فً الشبكة العنكبوتٌة (www (بدون استضافة ... بدون مساحة ٌتم حجزها للموقع .. وشركات استضافة المواقع تؤخذ تقرٌبا 60 - 120 دوالر سنوٌا الستضافة المواقع .**

**سؤقوم بشرح معلومات أكثر عن هذه الخطوة فً موضوع استضافة المواقع ...**

3. تصميم الموقع ( Web Design ) ... هذه الخطوة هي الأعلى تكلفة في عملية بناء الموقع ... طبعا في حالة قيام احد المصممين بتصميم الموقع نيابة عنك , و طبعا هى خطوة لا غنى عنها ... شكل الموقع مهم جدا عند بعض الزوار .. **المصممٌن ال ٌطلبون نفس التكلفة , الن كل موقع ٌختلؾ عن االخر , لكن تقرٌبا فان كلفة تصمٌم موقع عادي من 300 - 500 دوالر و هناك مواقع ٌطلب المصممون علٌها مبالػ اكثر .**

**سؤقوم بشرح معلومات أكثر عن هذه الخطوة فً موضوع تصمٌم المواقع ...**

**.4 تكالٌؾ أخرى .... مثل تكالٌؾ التنمٌة و التسوٌق ........**

**اذا هذه هً التكالٌؾ الربٌسٌة لبناء أي موقع , لكن وكما قلنا من قبل فان التكلفة تختلؾ من موقع الخر ... كٌؾ ذلك ؟** **اذا اردت بناء موقع شخصً ... موقع تتحدث فٌه عن نفسك .. عن عابلتك .. فلن تهمك كثٌرا األمور البرمجٌة مثال ... لن يهمك ان يكون موقعك في المراتب الاولى في محركات البحث ...** 

### **صح !!!**

**بٌنما ٌكون العكس تماما اذا كان بناء موقعك من اجل العمل من االنترنت و كسب النقود ... وسنركز على هذه النوعٌة االن :**

- **- اذا كنت تعرؾ كٌفٌة تصمٌم المواقع ... فتستطٌع تصمٌم موقع جٌد دون الحاجة لتكلفة المصمم**
- **- تستطٌع شراء قوالب جاهزة بؤسعار جٌدة و تعدل علٌها بما ٌناسب موقعك )سعر القالب قلٌل بالنسبة للمصمم(**

#### **[قوالب جاهزة ....](http://746552oic3wouzw8j3x90vykdo.hop.clickbank.net/)**

**- ٌمكنك طلب تسجٌل نطاق و استضافة للموقع من نفس الشركة و بذلك توفر قلٌال .**

**- اذا كنت ال تعرؾ شٌبا عن التصمٌم ..أفضل الحلول )حسب اعتقادي( .. ان تقوم بطلب الخطوات كاملة مرة واحدة من نفس الشركة و بذلك فان العرض سٌكون اقل بكثٌر و افضل لصاحب الموقع [,com.buildursite](http://www.buildursites.com/order_site.php) تقدم عرض رابع وذلك بقٌامها بتسلٌمك موقعك كامال )بعد االتفاق على موضوعه و امور اخرى( مكمال بدون اي جهد منك او تكلفة اضافٌة ... فقط بمبلػ \$ 299 .... استفد من العرض وكن من الناجحٌن بهذا العمل .**

**هذه بعض المعلومات عن التكالٌؾ الربٌسٌة ألي موقع , فٌمكنك بناء موقعك بتكلفة 2000 \$ , او 1000 \$ , او 50 \$ .. هذا ٌعتمد علٌك ) مهاراتك ( وٌعتمد على ما ترٌده .**

### **تسجـــٌل نـــطاق المـــواقع : Name Domain**

تسجيل نطاق الموقع يعني ان يقوم صاحب الموقع باختيار اسم مناسب لموقعه ثم يقوم بتسجيله من اي موقع متخصص بت*س*جيل **المواقع , و هً عملٌة ال ؼنى عنها فً بناء الموقع ... و اسم الموقع هو عنوانه فً االنترنت ٌعنً مثال com.example و تسجٌل نطاق الموقع ٌجب ان ٌكون فرٌدا ... ال ٌوجد اسم موقع ٌشبه اسم اخر ابدا .**

- ت*سجيل* النطاق ينقسم لقسمين ....
	- **.. تسجٌل مجانً**
	- .. ت*سجيل غير* مجان*ي*

**التسجٌل المجانً ٌكون بؤن تقوم بتسجٌل اسم لموقعك تحت اسم شركة معٌنة .. بحٌث ال تكون مالك لالسم .. ال تستطٌع** 

**نقل استضافتك .. اذا ارادت الشركة الؽاء تسجٌلك فٌحق لها ذلك .. و ٌكون ذلك االسم ؼٌر ممٌز لعملك , مثال web3hosting.com الشركة اسم و qxdeytr نطاقك اسم [www.qxdeytr.web3hosting.com](http://www.qxdeytr.web3hosting.com/)**

الت*س*جيل الغير مجان*ي* (المدفوع) ... هو الافضل و له ميزات احسن سنتحدث عنها

**- عملــــٌة التســـــجٌل :**

تسجيل نطاق لموقعك يتطلَّى تسجيل اسم لموقعك في منظمة تسمى ICANN ... يعني اذا اخترت نطاق example.net **فؤنت تحتاج اوال الذهاب الى شركة متخصصة بتسجٌل النطاقات مث[ل HostGator](http://secure.hostgator.com/~affiliat/cgi-bin/affiliates/clickthru.cgi?id=hostarab) , والتً تقوم بالربط بٌنك و بٌن منظمة ICANN بحٌث تبحث لك عن امكانٌة توفر ذلك االسم ) عدم وجود نفس االسم لموقع اخر ( , ثم وبعد توفر االسم لك تقوم بالدفع للشركة لحجز ذلك النطاق لك لمدة معٌنة تطلبها انت ) االؼلب ٌطلب سنة و تجدد عند الرؼبة (**

- **- مٌزات تسجٌل نطاق للموقع :**
- **.1 ال تستطٌع نشر الموقع بدون وجود اسم له**
- **.2 ٌبقى تسجٌل النطاق لك ... ملكك ... حتى لو قمت بتؽٌٌر مكان االستضافة , ألن مستخدم االنترنت ال ٌعرؾ مكان** استضافتك <sub>.</sub> و لكنه يعرف اسم موقعك .
	- 3. اذا كنت صاحب عمل فتسجيل نطاق لموقعك بنفس إسم شركتك سيعطى انطباع جيد للعملاء ... اذا اراد العميل **االستفسار عن امر معٌن فما علٌه اال الدخول لالنترنت .... موقع الشركة اذا كان جٌدا , ٌبقى اسمها فً ذاكرة العمالء دابما .. االنترنت تزٌد من عدد العمالء .**
		- **- كٌؾ تختار اسم نطاق للموقع ؟**

قبل ان تقوم باختيار اسم نطاق لموقعك , قم بقراءة الخطوات الصحيحة لذلك ...

**.1 اسم النطاق ٌجب ان ٌكون نفس اسم الموقع :**

**من المنطقً ان ٌكون اسم نطاق موقعك شبٌه باسم موقعك .. بمعنى اخر عندما ٌفتح الزابر موقعك ٌجب ان ٌكون اسم الموقع**  المكتوب ف*ي* الصفحة الرئيسية يشبه اسم نطاق موقعك ..

وذلك لأن مستخدم الانترنت لا يستطيع تذكر جميع اسماء النطاقات الموجودة في الانترنت لكن يمكنه ان يتذكر شكل موقع

معين و اسمه المكتوب بخط كبير نسبيا ...

**تخٌل ان ٌكون لك منتج قمت بتسمٌته باسم HHG .. ثم ترٌد تسجٌل نطاق باسم منتجك .. فوجدت ان اسم com.HHG موجود** 

**كإسم نطاق موقع اخر فاخترت نطاق اسمه com.mybiz ... فً هذه الحالة سٌتذكر الناس اسم منتجك HHG ولكن لن** 

**ٌكون موقعك هو من ٌتجهون الٌه .**

و من اجل ذلك فمن المنطق*ى* جدا ان تقوم بتسجيل نطاق للموقع قبل ان تقوم بتصميم موقعك و كتابة الاسم في الصفحات

**.2 ال تختر اسم نطاق عــــام بل اختر اسم العالمة التجارٌة ...**

جميع الناس يجبون ان يكون اسم نطاق موقعهم جميل وسهل و عام ... يعنى اذا اردت تسجيل نطاق لموقعك الذي يتحدث عن السيارات .. فأول ما يخطر ببالك الاسم cars ولكن في الحقيقة عندما يأتي مستخدم يبحث عن معلومات لشراء سياره **معٌنة فانه ال ٌبحث عن cars , بل ٌبحث عن سٌارات معٌنة مثال .. Toyota ... cars best ... ال تختر اسما عاما .... اختر اسما ٌصؾ منتجك ... خدمتك ... موقعك ... اذا كان لدٌك موقع عن كمال االجسام ال تختر اسم sport لنطاقك ... بل bodybuilding او حتى تفرع اكثر و اختر bigmuscle مثال ...**

**.3 اسم طوٌل او اسم قصٌر ؟**

**اسماء النطاقات ٌمكن ان تكون حتى 67 رمز ... و اقول هنا رمز الن اسم النطاق ٌمكن ان ٌحتوي على رموز ال أستطٌع القول ان اسن النطاق القصٌر أفضل من الطوٌل أو العكس ... فهذا ٌرجع الٌك انت ... عن موضوع موقعك بعض الناس ٌقول ان االسم القصٌر سهل للتذكر ... افضل للكتابة ... صعب ان ٌخطا احد بكتابته والبعض االخر ٌقول ان االسم الطوٌل منطقً اكثر ... ٌعنً مثال شركة موقعها com.PPC , و اسمها Corporation performance project والناس هنا ٌعرفون االسم الطوٌل . اما أنا فؤقول .....**

**االسم الذي ٌحتوي على الكلمات الداللٌة )قصٌرا ام طوٌال ( , ٌحتوي على كالم مفهوم , ٌستطٌع الناس تذكره بسهولة كتابته بسهولة ... هو االفضل .**

**.4 Com او Net او Org او .......**

**كما هو معروؾ لدى الناس فان نطاق ٌنتهً ب com هو األشهر ... ولكن ماذا لو لم تجد االسم الذي ترٌد لموقعك منتهٌا ب com بل وجدته منتهٌا ب net مثال ... ماذا تفعل ؟؟؟** 

اعتقد ان موضوع الموقع الذي تريد بناؤه هو الذي يحدد ذلك و ايضا مكانه .. يعنى اذا كان موقعك يمثل دائرة حكومية **فً بلد ما فمن االفضل ان ٌكون منتهٌا ب gov و اٌضا بكود الدولة ...kw.gov , jo.gov ..... , او اذا كان موقع ممدرسة او مركز تعلٌمً edu ...** اما بالنسبة للمواقع العادية التي لا تمثل منظمة او بلد معين او حكومة .. فمن الافضل ان يكون الاختيار هوcom لانه الأشهر و المعروف لدى جميع مستخدمى الانترنت ... فأغلب الناس يتذكرون الجزء الاول من اسم النطاق **فالناس ٌقولون google .. تلقابٌا ٌكتبونه com.google ..**

**- أٌن تقوم بتسجٌل نطاقك ؟؟**

**هذه احدى شركات تسجٌل نطاقات المواقع , والتً انصح بها بشدة ...**

- **[hostgator](http://www.rrewee.com/) .1**
	- **[HostBig](https://www.hostbig.com/clients/aff.php?aff=3362) .2**
- **Web Host : المـــواقع استـــــضافة**

**هذه هً الخطوة رقم 2 فً عملٌة بناء الموقع ) بعد تسجٌل النطاق ( .... و تعنً ان تقوم بشراء مساحة فً االنترنت لتضع فٌها موقعك ... او ملفات موقعك كاملة ...**

**واستضافة المواقع خطوة ال ؼنى عنها اٌضا ... فكٌؾ ستعرض موقعك بدون ان تضعه على االنترنت .. بدون ان تشتري مساحة لتضعه فٌها ...**

- **- مــٌزات استضافة المواقع :**
- **.1 نقل البٌانات .... ( traffic , width band ( :**

و هي خدمة تقدم من شركة الاستضافة بحيث تعطى حجم معين لنقل البيانات ... و هذه الخدمة تعني كمية البيانات ( بالبايت ) الت*ي* تنقل بين الموقع و بين الزوار الذين يتصفحون موقعك ..

و هذه الخدمة تقدمها الشركات الاستضافة اليك بعدة احجام بحيث تختار ما يناسبك منها حسب موقعك و حسب اعداد زوارك يعني .... اذا كان موقعك عادي و عدد زواره عادي ايضا فان GB 5 من البيانات في الشهر الواحد تكفي لك ... **الشركات تعرض اكثر من عرض احجام ... اختر ما ٌناسبك ... اختر اكثر مما ٌناسبك بقلٌل .. الن الشركة ستطالبك بمال اضافً اذا استهلكت اكثر مما اخترت من نقل البٌانات .**

**: ( Disk Space ) ..... المــــساحة .2 المساحة هً عبارة عن حجم ملفات موقعك كامال , الصفحات .. الصور .. الفٌدٌو .. الفالش .. الصوت ... كل شًء** 

**تعرض شركات االستضافة مساحات مختلفة حسب حجم موقعك .. و انت ادرى بذلك النك ادرى بملفاتك ..** المواقع العادية الت*ي* تكون مجرد صفحات عادية و فيها صور معينة , لا تحتوي الكثير من الفيديوهات او ملفات الصوت **ال تكون بحاجة لمساحة كبٌرة .... لكن شركات االستضافة تعرض مساحات حتى Unlimited .. ٌعنً مساحة ال نهابٌة و هً تعرؾ انه ال ٌوجد موقع بهذه المساحة ابدا ...**

**.3 برنامج نقل ملفات (FTP (, PHP , MySQL , ...... :** شركات الاستضافة تقدم خدمات اضافية لاصحاب المواقع .<sub>.</sub> بحيث يستفيد الموقع حسب موضوعه و حسب ما يريد صاحبه , برنامج نقل الملفات لك*ي* يسمح لصاحب الموقع من نقل ملفاته الى مساحته الموجودة ... وايضا تكون الاستضافة مدعومة بلغة php بحيث اذا كان الموقع مصمم بهذه اللغة فان الاستضافة ستكون مهيئة له بدون مشاكل ... وايضا **بالنسبة لقاعدة البٌانات , اذا كانت موجودة فً الموقع .. ٌجب ان تكون مدعومة بشركة االستضافة** 

**.4 االٌمٌالت ... ( Accounts mail-E ( :**

خدمة جميلة تقدمها شركات الاستضافة للموقع .. و ه*ى* وضع ايميلات للموقع ...... **ٌعنً تستطٌع عمل اٌمٌل فً موقعك اسمه [com.aaaaaaa@sales](mailto:sales@aaaaaaa.com) , بحٌث ان com.aaaaaa هو اسم موقعك**  تستطيع اعطاء كل قسم من اقسام موقعك ايميل معين لترتيب عملك <sub>.</sub>

**.5 لوحة تحكم ... ( Panel Control ( :**

**و هً المكان الذي تستطٌع التحكم بكل امور موقعك من خالله ... عدد االٌمٌالت ... نقل الملفات ... قواعد البٌانات تؽٌٌر الباسووردات ... بشكل عام هً اهم ما تقدمه شركات االستضافة من خدمات .**

**- ما تكلفة استضافة المواقع ؟؟؟**

**تقرٌبا تكلؾ ما بٌن 5 – 10 دوالر شهرٌا , او 60 – 120 دوالر سنوٌا .... حسب شركة االستضافة**  و حسب الخدمات التي تقدمها قبعض الشركات تقدم خدمات غير موجودة لدى شركات اخرى مثل بناء موقع مجان*ي* **الرد االلً (responder auto((سنتحدث عنه بموضوع التسوٌق والترافٌك( ... ضمان ارجاع النقود )فً حالة لم تعجبك(** **تسجٌل نطاق مع االستضافة ... تصمٌم موقع مخصص للعمل ... و ؼٌرها من الخدمات .**

**تصمــــــٌم المــواقع :**

و هى اهم و اصعب خطوة فى عملية بناء الموقع , حيث انها من الخطوات التى تحتاج مهارة او خبرة سابقة بهذا الامر **فعال ... هذه هً الحقٌقة , فاذا أردت تصمٌم موقع جٌد و مناسب من أجل العمل من االنترنت .. فؤنت بحاجة لمصمم نعم ... مصمم و لٌس هاوي ... لٌس متدرب ... او متعلم جدٌد ...**

**و هنا انا ال أقول أن تقوم دابما بالدفع لمصمم مواقع من أجل تصمٌم مواقعك .. ال .. و لكن أقول اذا كانت لدٌك قابلٌة التعلم ... فتعلم , و هنا فً هذا الجزء من الكتاب سؤقوم بشرح تصمٌم المواقع بشكل تستطٌع من خالله البدء بعملٌة**  التعلم بشكل صحيح و بترتيب منطق*ى* ...

تصميم المواقع يجب أن يكون تجربه تعليمية و مسلية بالنسبة لك ف*ي* نفس الوقت .. و اذا تمت بالشكل الصحيح و بالخطوات **الصحٌحة ... تؤخذ من 24 – 48 ساعة فقط .**

- **خطــــوات تصمـــــٌم مــــوقع :**
	- **.1 خطة العمل و التنظٌــــم :**

تحدثنا سابقا عن التخطيط و قوته في عملية بناء المواقع .. و ايضا و هنا في تصميم الموقع نحتاج الى خطة ع*مل ..* **أحضر مجموعة من االوراق و أكتب ... أرسم ... خطط .....**

 **الصفحة األولى : أٌن سٌكون عنوان الموقع ) اسمه ( ؟؟؟ اٌن ستضع القوابم ؟؟؟ على الٌمٌن ؟؟؟ ام الٌسار هل ستضع شعار للموقع ؟؟ واألهم من ذلك كله ماذا ستكتب ؟؟ ما هو المحتوى ؟؟ هل سٌكون مراعً لقواعد**  محركات البحث (الت*ى* شرحناها سابقا) ؟؟؟ ما هى الصفحات التى سترتبط بالصفحة ؟؟؟ ما هى الكلمات الدلالية **لكل صفحة فً موقعك ؟؟؟ و هل المحتوى مناسب مع هذه الكلمات ؟؟؟ ...**

**أكتب و أرسم كل ما تتخٌله فً موقعك و فً صفحاتك**

 **الصفحة الثانٌة : الصفحة الثالثة : .. ..**

من المهم ايضا ف*ي* خطة الع*مل* ان تعرف أهمية الصفحات ... يعني الصفحات المهمة في موقعك , الت*ي* يحتاجها الزائر اكثر من اي صفحات اخرى في موقعك ( التي يكون فيها المعلومات الاكثر اهمية فى الموقع بالنسبة للزائر ) .. هذه الصفحات يجب أن يكون الدخول اليها سهل و واضح .. تكون موصولة بشكل واضح بالصفحة الرئيسية ..

**نظم صفحاتك ... ال تجعل الوصول الٌها صعب ... اذهب الى مواقع تجد انها رابعة واكتب مالحظات .. اقتبس تنظٌمها كلما زرت مواقع اكثر اصبح لدٌك تخٌل جدٌد عن موقعك .**

**.2 عملٌـــــة التصــــمٌم ..**

**اذن بعد وضع خطه عمل محكمه ... جٌدة , االن انت تعرؾ كٌؾ سٌكون شكل موقعك , على ماذا سٌحتوي , تعرؾ كل شًء نظرٌا ...**

عملية التصميم لا تنته*ى* بانتهاء الموقع ... فالمصمم المحترف يأخذ بعين الاعتبار ان الموقع سيحدث من قبل صاحبه .. سيضاف اليه الكثير فيما بعد ... من كلام و صور و غيره , لذلك يكون التصميم ديناميكيا بحيث يكون قابل للتعديل بشكل **سهل .**

**- طرق القٌام بعملٌة التصمٌم :**

**هناك طرٌقتان ال ثالث لهما للقٌام بتصمٌم موقع معٌن ...**

- **الطرٌقة االولى بؤن تقوم بتصمٌمه بنفسك**
- $\rightarrow$  الطريقة الثانية بأ*ن* يقوم مصمم بتصميمه لك

**- المهارات المطلوبة لعملٌة التصمٌم :**

 $\sim$  معرفة جيدة بلغة CSS , HTML

- **معرفة بلؽة PHP**
- **قواعد البٌانات MySQL**
- **بعض برامج التصمٌم مثل Weaver Dream او Page Front او ...... اي برنامج تصمٌم اخر**
	- **- المواقع سرٌعة التحمٌل هً االفضل :**

هذا هو أول ما يبحث عنه أي مصمم محترف في عملية التصميم ... فالهدف من وجود الموقع هو ان يراه مستخدمي الانترنت **فاذا كان الموقع بطٌبا فً التحمٌل ) حجم صفحاته كبٌر ( .. فان عدد الزابرٌن سٌكون اقل بكثٌر ...** تستطيع ان تصمم موقع جميل جدا و لكن ما الفائدة اذا لم يره الكثيرين ؟؟؟

**قلل من استخدام الصور** 

**من المفٌد ان ٌحتوي الموقع بعض الصور الجمٌلة و لكن بشكل معقول ... ٌعنً ال ٌكون %80 من الصفحة عبارة عن**  صور !!! بعض اصحاب المواقع لا يعرفون ماذا يكتبون في الصفحة فيقومون بملء الصفحة بالصور , حاول التقليل من **استخدام الصور ... الكلمات و الجمل ب html افضل بكثٌر , و عند استخدام الصور المهمة للموقع قم بتصؽٌر حجمها اجعلها من نوع jpg او gif و قم بتقلٌل كثافة الصور لتصؽٌر الحجم .**

- **التقلٌل من استخدام الفالش و الفٌدٌو و الصوت اٌضا**
- **التؤكد من عدم وجود أي كودات أو سكربتات لٌس لها عمل**

**- التصمٌم المناسب لجمٌع الشاشات من ناحٌة الدقة )Resolution ) :**

**تختلؾ الشاشات باحجامها وانواعها فمنها 640\*480 ثم ارتفعت 1024\*768 و ارتفعت اكثر اٌضا ... و بذلك فان**  صفحة الموقع اذا صممت لتناسب 640\*480 فان الصفحة في الشاشات الجديدة ستظهر صغيرة و ليست بكامل الصفحة

**قم باختٌار أقل دقة شاشة مناسبة لموقعك ..**

**من نتابج االبحاث ... تم اكتشاؾ انه تقرٌبا اقل من %0.5 من مستخدمً االنترنت ٌستخدمون شاشات بدقة 640\*480 لذلك قم باالستؽناء عن هذا تماما ... لذلك سنستخدم الدقة االعلى و هً 600 \* 800 المناسبة للناس الن االؼلبٌة تستخدم هذه**  الشاشات ... و هذا يعني ان الموقع سيكون مناسبا لكل الشاشات التي تساوي دقتها 600\*800 او اعلى .

ص قم بالتصميم بعد ان تضع الدقة المناسبة لشاشتك ...

**ضع الدقة المناسبة لشاشتك ... ثم قم بالتصمٌم** 

 **قم بجعل كل عناصر صفحتك بوحدة قٌاس عالمٌة ... اذا قمت بوضع صورة فً صفحتك بقٌاس 40 بكسل تقرٌبا ........ و كانت دقة شاشتك 600 \* 800 , فاذا جاء مستخدم لدٌه شاشة بدقة 1024\*768 ودخل هذه الصفحة فً موقعك فان الصورة سٌراها صؽٌرة بالنسبة لما وضعتها ... اما اذا ؼٌرت وحدة قٌاسها الى المبوٌة ... مثال و ضعتها بقٌاس 20 % من الصفحة , فبذلك مهما كبرت الدقة ستكبر الصورة** 

**قم بتجربة الموقع دابما بكل انواع دقة الشاشة الموجودة ...**

**جرب ... ؼٌر الدقة .... ثم انظر و عدل و ؼٌر الدقة مرة اخرى حتى ٌناسب موقعك جمٌع االنواع** 

**- الخط الجمٌل أم الخط المفهوم المقروء :**

**كثٌر من االحٌان أخرج من مواقع كثٌرة بسبب وحٌد و هو الخط ... نوعه )اسمه( ؼٌر مفهوم ... لونه ؼٌر مناسب مع الخلفٌة .**

لا تستخدم خط معين لأنه جميل المظهر ... فمن الممكن ان لا يكون هذا الخط موجود في نظام التشغيل في جهاز الزائرين لموقعك ... فكيف سيقرؤون ؟؟؟ استخدم خط Arial المعروف و الموجود في جميع انظمة التشغيل .

**- استخـــــدام الفــــراغ فً الصفحة أمر جٌد :**

**ال تقم بجعل صفحتك فً حالة من الفوضى .... ملٌبة بكل شًء ... بعض الفراؼات ممكن ان ٌعطً منطقٌة و نظافة فً صفحتك ... فالهدؾ هو دابما راحة عٌن الزابر .**

**- كل الصفحات ٌجب ان تكون مفٌدة :**

مستخدم الانترنت يقوم بتصفح المواقع لإيجاد المعلومات الت*ي* يريدها .... لإيجاد حلول لمشاكله ولا يقوم بالتصفح للاستمتاع بجمال المواقع والتصميم !!! لهذا فمن المهم جدا ان يكون ف*ي* صفحة الانترنت الت*ي* يدخلها معلومات **مهمة للزابر ... ممتعة بالنسبة له ... و إال فال ٌجب ان تكون موجودة !! ممكن أن تكون هً السبب فً خروج المستخدم من الموقع و عدم العوده له مطلقا ...**

**ال تصمم صفحة ال ٌوجد بها شًء مفٌد ... فقط لكً تجعل موقعك أكبر !!! حتى ولو كان موقعك موقع اعالنات ... فالصور الكثٌرة لٌست مفٌدة للناس ... لو كان التلفاز كله اعالنات لما شاهده الناس ... لو كانت المجالت كلها اعالنات بدون مقاالت لما قرأها الناس . .**

**- التقلٌل من الضؽط على الروابط بالنسبة للمستخدم :**

قم بتصميم موقعك بحيث تضع القليل من الضغطات على الروابط بين المستخدم و المعلومات في موقعك ... مهمة جدا هذه النقطة ... وتع*نى* كلما قمت باجبار الزائر بالضغط على روابط ليصل للمعلومات كلما تشتت اكثر و تاه اكثر . كثير ما أرى مواقع فيها صفحة تحتوي على معلومات معينة غير كاملة ... بحيث يوجد رابط معين بوسط جملة معينة **ٌربط بصفحة اخرى فٌها تكملة الموضوع , مثل رابط إقرأ المزٌد , هذه الروابط ال بؤس بوجودها فً حال انه اكتمل**  الموضوع أوالمعلومة , ويريد الرابط ان ينقلك لمعلومة أخرى مفيدة , أما غير ذلك فتكون عملية تشتيت للزائر , و من غير المفيد لصاحب الموقع ان لا يفهم الزائر أو لا يعرف اين يقرأ معلوماته ف*ي* موقعك <sub>.</sub>

- **- اجعل النص كبٌرا كفاٌة للقراءة**
- **- ضع فراؼات بٌن السطور لتسهٌل عملٌة القراءة**
- **- ال تجعل الكلمات جمٌعها بخاصٌة الكابٌتال ) الحروؾ الكبٌرة ( بل كلمات معٌنة مهمة فقط** 
	- **- ال تقم بوضع خاصٌة خط تحت الكلمات (Underline (التً ال تعتبر روابط**
	- **- اجعل الروابط بلون مختلؾ (blue (او اجعلها بخاصٌة (underline (, او االثنٌن معا** 
		- **- ال تفتح رابط داخلً بنافذة جدٌدة**

اذن هذا بالنسبة لتصميم المواقع .. و كما قلنا تستطيع تصميم موقعك بنفسك اذا كانت لديك الموّهلات المطلوبة اذا كانت لديك القدرة والصبر على التعلم ... أو تستطيع الاستعانة بمصمم خبير لتصميمه عنك .. و أقول خبير لأنه يجب أن يكون ملم بالأمور الت*ي* شرحناها في هذا الكتاب ليقوم بالتصميم على حسبها ... لأنك تصمم الموقع بهدف **ربح المال ) فً حالة انك ترٌد موقعك للعمل ( .**

**قــــبول عمــلٌات الدفع عبر الموقع** 

إذا أردت بناء موقع يعتمد على بيع سلعة معينة أو خدمة تقوم بتقديمها في موقعك .. فيجب عليك أن تفكر في طريقة معينة **تسمح للعمٌل ) الذي ٌرٌد شراء منتجك او خدمتك ( بالدفع لك , و تسمح لك ) كصاحب الموقع ( باستقبال تلك النقود .**

**كثٌر من الناس ٌسؤلونً عن طرٌقة قبول عملٌات الدفع عن طرٌق الموقع ... و هنا سؤقوم بشرح جمٌع الطرق المتاحة لهذه العملٌة ...**

**كثٌر من المواقع التً أراها ) لألسؾ أؼلبها مواقع عربٌة ( تكون طرٌقة قبولها للدفع عن طرٌق وضع رقم حساب لصاحب**  الموقع و اسمه و اسم البنك و في اي بلد , بحيث انه اذا اراد العميل ان يشترك في خدمات الموقع فيجب عليه الذهاب **للبنك و تحوٌل مقدار االشتراك الى صاحب ذلك الحساب ... عملٌة لها سلبٌاتها الكثٌرة .**

> **بالتؤكــــٌد أنا هنا ال أتحدث عن هذه الطرٌقة ) الؽٌر محترفة ( , ما سؤقوم بشرحه فً هذا الجزء هو .. إضــــافة عمــلٌات الدفع بواسطة Card Credit و البنوك االلكترونٌة الى موقعك االلكترونً**

> > **- لمــــاذا نقوم بذلك ؟**

**اضافة عملٌات الدفع بواسطة Card Credit و البنوك االلكترونٌة تجعل عدد العمالء أكثر فهً تناسب جمٌع الناس و أنواع العمالء الذٌن سٌؤتون لموقعك ..**

**.1 العمالء المندفعون ..**

عندما يقرأ الزائر محتويات موقعك , يقتنع بما تقدم , بعض هولاء الزوار يكون مندفعا بحيث يذهب ال*ى* صفحة الشراء **و ٌقوم بشراء منتجك بسرعة ... هنا اذا لم تكن قد اضفت هذه العملٌة فً موقعك فتؤكد أن عمٌلك قد ذهب و نادرا جدا من ٌعود للمواقع للشراء .**

**.2 العمالء الدولٌون ..**

الموقع يستطيع أن يدخل اليه أي إنسان موجود في العالم ... اضافة عمليات دفع Credit Card تجنبك مشاكل اختلاف **العمالت , مشاكل الوقت فً استالم الحوالة , ستخسر الكثٌر والكثٌر من العمالء بسبب المشقة التً سٌالقٌها العمٌل للدفع لك دولٌا .** **- طرق قبول الدفع عن طرٌق Card Credit و البنوك االلكترونٌة فً الموقع :**

**.1 استخـــدام حــساب تملكه أنت ٌسمى حساب التاجر .. Account Merchant** وذلك يكون بالاتفاق مع بنك يحتوي على هذه الخاصية وهى أن يكون لديه حسابات متصلة معCredit Card **فً الموقع .. و المشكلة هنا أن معظم البنوك ) فً الوطن العربً ( ال تحتوي على هذه الخاصٌة خوفا من عملٌات الهاكر ألنها متصلة باالنترنت , و تختلؾ هذه العملٌة من بنك آلخر ...**

تذهب ال*ى* البنك و تتفق معه على فتح حساب تاجر باسمك و ربطه مع مواقعك بحيث يعطيك البنك كود معين لتضعه **فً الموقع ...**

**ٌؤتً الزابر فً موقعك و ٌقوم بالضؽط على الوصلة ) الكود ( لٌشتري منتجك او خدمتك , تظهر له صفحة البنك ٌدخل معلومات بطاقته ) الفٌزا كارد او الماستر او .... ( , عندها ٌستلم البنك النقود وٌضعها فً حسابك مباشرة .**

**من مساوئ هذه الطرٌقة .. الكلفة العالٌة لفتح حساب تاجر فً البنك , و عدد البنوك التً تفتح مثل هذه الحسابات قلٌل** 

**.2 عن طرٌق استخدام طرؾ ثالث لدٌه حساب تاجر ...merchant Party Third**  هذه هى الطريقة المثل*ى* للجميع , تستطيع الاتفاق مع طرف ثالث لديه حساب تاجر بحيث تفتح عنده حساب الكترون*ي* **و هو ٌهتم بكل شًء .. فقط قم باستالم ما قام العمالء بدفعه لك عن طرٌق موقعك .**

**اذهب للطرؾ الثالث , افتح حساب لدٌهم .. معظم المواقع ٌكون التسجٌل بها مجانا , أدخل معلوماتك كاملة مثل اسمك الحقٌقً , اٌمٌلك الذي تستعمله دابما , بلد االقامة , حسابك االلكترونً , ....**

**سٌقوم الطرؾ الثالث باعطابك كود معٌن تضعه فً موقعك عند مكان الشراء ) ممكن ان ٌكون الكود صورة أو كبسة now buy حسب ما تقوم باختٌاره ( .. عند ضؽط الزابر لذلك الكود سٌذهب لصفحة الطرؾ الثالث لٌقوم بالدفع فً حسابك مباشرة .**

من المواقع الموثوقة عالميا و قد جربتها شخصيا و ه*ي* جيدة جدا ...

### **[AlertPay Bank](http://www.buildursites.com/alertpaybank.html)**

**[www.paypal.com](http://www.paypal.com/)**

**[www.2checkout.com](http://www.2checkout.com/)**

```
ما هو البنك االلكترونً ؟؟؟
                                                        البنك االلكترونً هو كالبنك العادي ...
                                                ٌحتوي على حسابات العمالء من كل انحاء العالم 
                      تستطٌع سحب او اٌداع ) deposit / withdraw ) النقود من حسابك 
                                      تستطٌع ارسال حوالة مالٌة من حسابك لحساب شخص اخر 
                                                                                       .....
                                                                                        .....
                                                                    ..... تماما كالبنك العادي 
  وجدت البنوك الالكترونية من اجل عمل وحيد و فريد وهو تسهيل العمليات المالية عبر الانترنت  ...
                          كل عملٌات الدفع أو الشراء من االنترنت تتم بوجود حساب الكترونً ...
العميل الذي يدفع النقود  اما يدفعها عن طريق بطاقة رصيد (كريدت كارد) او  عن طريق بنك الكتروني
           صاحب الموقع الذي ٌستلم النقود بالتؤكٌد سٌستلمها عن طرٌق حساب الكترونً باسمه .
```
**من البنوك االلكترونٌة المعروفة ....**

# **[AlertPay Bank](http://www.buildursites.com/alertpaybank.html)**

**[MoneyBooker Bank](http://www.moneybooker.com/)**

**- كٌؾ نفتح حسابا الكترونٌا ؟**

**فتح حساب الكترونً سهل للؽاٌة ... ٌشبه عملٌة التسجٌل فً اي موقع او منتدى ..**

### **Sign up .1**

- **.2 ضع معلوماتك المطلوبة كاملة وحقٌقٌة**
- 3. سيتم ارسال رسالة تأكيد ال*ى* ايميلك قم بالضغط على الوصلة في الايميل لاستكمال التسجيل
	- **.4 أكمل باقً المعلومات التً ٌطلبها منك النظام**
		- **.5 تمت عملٌة فتح الحساب .**

**لمعرفة معلومات اكثر عن كٌفٌة فتح حساب الكترونً بالصو[ر اضؽط هنا](http://www.buildursites.com/alertpay.html)** 

#### الت*سو*يق والترافيك

**فً هذا الجزء من الكتاب سؤقوم بشرح أهم عنصر من عناصر العمل من االنترنت , والذي ال ٌنجح أي عمل من دونه , وال ٌمكن ألي صاحب موقع االستؽنـــاء عنه مهما كان نوعٌة موقعه و هذا العنصر ٌسمى تسوٌق المواقع و الحصول على أكبر عدد من الزوار والذي ٌسمى الترافــــــٌك .**

التــــسويق والترافيك مصطلحان مترابطان ( لهذا لم أقم بفصلهما ) في موضوع العمل من الانترنت , من غير تسويق **ال ٌؤتً الترافٌك , و اذا لم ٌكن هناك ترافــٌك ال ٌكون التسوٌق الذي تم عمله , عملٌة التسوٌق هً سبب عملٌة الترافـــــٌك .**

**و مهما كان سوق اهتمامك جٌدا , ال ٌوجد به منافسة , جدٌد , و مهما كان موقعك جٌدا من ناحٌة التصمٌم و المحتوى**  والتخطيط , و حتى لو وضعت أفضل طرق العمل التي ناقشناها في هذا الكتاب ... فمن غير التسويق و الحصول على الترافيك لن تربح شينا , صدقن*ي* لن تربح .

**عملٌة التسوٌق والحصول على الترافٌك للموقع ممكن أن ٌتم بدون أن تنفق دوالرا واحدا , و ممكن أن ٌتم بإنفاق مبلػ لٌس بالكثٌر , التسوٌق والترافٌك ممكن ان ٌكون بواسطة االنترنت (online (و ممكن أن ٌكون (offline (.** سأقوم بشرح طرق كثيرة تستطيع الاختيار فيما بينها أو إختيارها جميعها اذا اردت , المهم أن تفهم أسلوب الطريقة و ما اذا **كانت مناسبة لموضوع موقعك و كٌفٌة عملك .**

## **إستخدم كل من تعرؾ للحدٌث عن موقعك**

**هذه الطرٌقة هً أسهل الطرق واالقل تكلفة على االطالق , فهً تعتمد على انه ال بد وانك تعرؾ أصدقاء , أقارب , زمالء ال بد وان لك أحد ما تستطٌع أن تحدثه عن موقعك , فٌقوم هو بالحدٌث عن موقعك آلخرٌن ٌعرفهم و هكذا ....** الترافيك الذي ستحصل عليه من عملية التسويق هذه قليلا و قليلا جدا بالنسبة للطرق الاخرى لكن كبداية أعتقد انـه من الجيد **جدا ان تنشر موقعك بٌن االشخاص المقربٌن اوال لترى ردة الفعل**  **قم بعرض محتوٌات مجانٌة , أصلٌة , جٌدة فً موقعك** 

من المهم جدا أن تعرف أن مستخدم الانترنت لا يدخل المواقع لك*ي* يشتر ي شيئا بل هو يبحث عن معلومات ليحل بـها **مشاكله , و بهذا فمن المعروؾ بؤن المعلومات المفٌدة , الفرٌدة من نوعها , التً لن ٌراها المستخدمون اال فً موقعك ستجلب لك المزٌد من الزوار , أو على األقل أن تكون المعلومات مفهومة و بشكل أفضل مما هً موجودة فً مواقع أخرى** 

**تبادل الوصالت بٌن موقعك و مواقع أخرى** 

خطوة مهمة جدا و مفيدة أيضا .. قم بالاتفاق مع مواقع أخرى (تنت*مى* لنفس موضوع موقعك) بأن تضع وصلات **معٌنة هو ٌختارها فً موقعك بمقابل أن ٌقوم هو اٌضا بذلك , قم بوضع وصالت لمواقع جٌدة تفٌد زوارك , مواقع مشهورة تمتلا بالزوار , و ممكن أن تكون الوصالت عبارة عن اعالنات ) صور توضع فً مكان معٌن فً الموقع ( و ممكن أن تكون كلمات تحتوي على رابط توضع وسط معلومات معٌنة تهتم بنفس الموضوع .**

**إستخـــــدم الهٌكلٌة المناسبة للؽة html**

**اذا أردت محركات البحث أن تعرؾ عن ماذا ٌتحدث موقعك , فٌجب أن تستخدم لؽة html بشكل جٌد , أن ال تنسى أهم كودات هذه اللؽة و الوسوم ) tags ) المهمة جدا فً كل صفحة و هً ...**

- **1. Title Tag**
- **2. Meta Description Tag**
- **3. Meta Keywords Tag**

**سبق و تحدثنا عن هذا الموضوع فً جزء SEO من هذا الكتاب و تكون هذه الوسوم داخل وسم <Head <فً كل صفحة من صفحات موقعك , ٌعنً ... لنقل أنك ترٌد جعل صفحتك مثلى لمحرك البحث فً كلمة )عضلة تراي سٌبس( مثال , ستفتح الكود الخاص بصفحتك والذي سٌكون بالشكل التالً ... <html>**

**<head> <title/ <تمارٌن مفٌدة لعضلة تراي سٌبس <title< <"تمارٌن مرهقة و مفٌدة عضلة تراي سٌبس"=content" description="name meta< <"مكمالت ,تمارٌن , عضلة تراي سٌبس"=content" keywords="name meta<**

**اذا كانت هذه المعلومات ؼرٌبة بالنسبة لك أو أنك ترٌد معلومات أوفر عن html و الوسوم قم بزٌارة [هذه الصفحة](http://www.buildursites.com/resources.html)**

**اجعل موقعك مثالٌا لمحركات البحث** 

محركات البحث ه*ي* أفضل من يمكنه أن يقدم لك التسويق الرائع لموقعك وبالتال*ي* أفضل ترافيك ممكنة **إقرأ موضوع SEO فً هذا الكتاب مرة أخرى .**

**اشترك فً محركات البحث** 

**و ذلك للظهور فً محركات البحث بشكل أسرع قم بالذهاب ألفضل محركات البحث و سجل بها , لكن قبل ذلك تؤكد أن موقعك ٌحتوي على األقل 15 صفحة و أنه مكتمل ... إذهب هنا** 

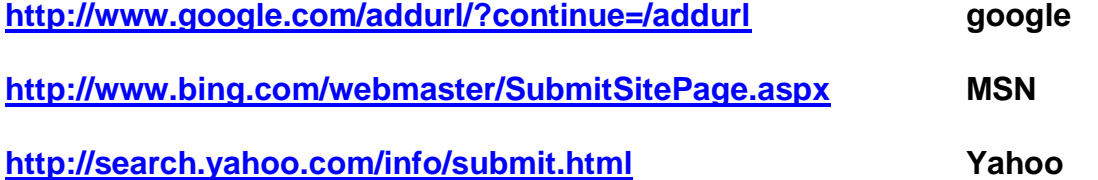

**• أجب عن أسئلة و تعليقات في المنتديات** 

**كثٌر من أصحاب المواقع ٌستهٌن بهذه العملٌة الجٌدة , إبحث عن منتدٌات متعلقة بموضوع عملك ) موقعك ( سجل فٌها قم بإضافة التعلٌقات المفـــــٌدة لألعضاء هناك , أجب عن األسبلة التً ٌسؤلها األعضاء , أكتب مقاالت , أمور تجعل األعضاء ٌثقون بك , ٌعرفون أنك جٌد بما تفعل ... واألهم من ذلك كله ضع عند توقٌعك عنوان موقعك ) مواقعك (** اذا كنت جيدا في المنتدى و أظهرت براعة في موضوعك , تأكد ان جميع الأعضاء سيدخلون موقعك و ينشرونه لمنتديات **أخرى .**

**إستخدم عملـــٌة الــــرد اآللً ( Responder Auto(** 

الرد الآل*ى* هو عبارة عن رسائل مبرمجة تلقائيا لتذهب الى ايميلات من قام بزيارة موقعك و أدخل ايميله هناك , يقوم الرد **اآللً بارسال رسابل مبرمجة ) حسب الفترة التً تعطٌها له ( .. الى زوارك و ذلك لتضمن عودتهم مرة اخرى , مثل ان تذهب الى محل كمبٌوتر و عند المؽادرة ٌقوم صاحب المحل باعطابك ورقة إلبداء رأٌك فً المحل و البضاعة , و ٌطلب**  منك رقم تلفونك <sub>...</sub> و بذلك يضمن أن يكلمك لإخبارك بآخر العروض لتعود مرة أخرى .

**- كٌؾ ٌعمل ؟**

**لنقل مثال انك قمت بعمل موقع عن تعلٌم الطبخ تعرض فٌه كتابا جٌدا عن الطبخ بكل أشكاله , و قمت بتسعٌر الكتاب \$25 قم باالشتراك برد آلً مثل [\)response Get](http://www.getresponse.com/index/hanyhussain) ), فٌقوم باعطابك الكود الذي ستضعه فً موقعك , و الذي عندماتضعه سٌكون ٌحتوي على فراغ أو إثنٌن , فراغ لإلسم و فراغ لإلٌمٌل .**

يدخل الزائر ويقوم بقراءة محتويات الموقع ولكن لا يعجبه سعر الكتاب , فيرى مكان قمت أنت بوضعه مكتوب فيه : أ**دخل ايميلك لدينا و استـــلم كورس الطبخ المجــــــاني على ايميلك ..** 

**فٌؤتً الزابر و ٌدخل اٌمٌله ) الستالم الكورس المجانً ( , فٌخزن هذا االٌمٌل فً الرد اآللً الخاص بك , و تقوم بإرسال**  الكورس في رسائل متعددة متتالية (طبعا هذه العملية تكون مبرمجة من الرد الآل*ي)* , و تقوم بعرض معلومات مهمة للزائر **ٌثق فٌك من خاللها , واذا وثق فً كالمك و عرؾ أنك بارع و جٌد فً أمور الطبخ , سٌرجع و ٌشتري الكتاب .**

اذن من الامور الأساسية في عملية الرد الآل*ي* ...

**.1 أن ٌحتوي على أشٌاء مجانٌة مقابل اٌمٌل الزابر**

**.2 أن تقوم بوضعه فً مكان مناسب فً موقعك ) فً مكان ال ٌؽطً على موضوع الموقع (**

**.3 أن تكون هناك فترة بٌن الرسابل المرسلة .. لترك فترة للزابر لقراءة الرسالة , التفكٌر , أن ٌنتظر الزابر رسابلك القادمة بشوق , ...**

**.4 أن ترسل رسابل مفٌدة كثٌرا للزابر**

5. أن تقوم بعرض توصيات ببرامج معينة Affiliate ليقوم الزائر بمشاهدتها , و بهذا فأنت تستخدم الرد الآل*ي* **و كؤنه إعالن أٌضا و تستطٌع االستفادة منه مادٌا .**

**.6 أن ال تجعل كل رسابلك فً صٌؽة البٌع ... ٌعنً ال تحتوي جمٌع رسابلك على أن ٌقوم الزابر بالدفع , انتظر أن ٌثق بك** 

**أكــــتب كتابـــــا مجانٌا** 

الكتاب المجاني قوي جدا في عملية التسويق , أكتب كتاب يحتوي معلومات مهمة و ضعه في كل مكان , المنتديات **الموسوعات , سٌرفرات التحمٌل , ....**

**ٌجب أن ٌحتوي الكتاب على عناوٌن جمٌع مواقعك ...**

**أطلب من القراء إرسال الكتاب المجانً الىى أصدقابهم و من ٌعرفونه ...**

**قم بعمل فٌدٌو للموقع على الٌوتٌوب (youtube(**

**الٌوتٌوب أكثر موقع ٌدخله مستخدمً االنترنت للبحث و التعلم , فال شًء أفضل الٌجاد حل لمشكلة من الفٌدٌو**  اعمل فيديو لموقعك , إشرح عن منتجك أو خدمتك , لكن لا تنسى أن تضع عنوان موقعك في الفيديو .

- **اعمل حساب لموقعك على الفٌس بوك (FaceBook(**
- **قم باالشتراك فً االعالن عبر الجوجل أو الٌاهو PPC**

**بعض الناس ال ٌحبون فكرة أن ٌدفعوا مقابل الحصول على الترافٌك , لكن الحصول على الترافٌك من محركات بحث مثل جوجل أو ٌاهــــو ٌمكن أن تكون مفٌدة جدا و فوق ما تتوقع ...**

**إرجع لموضوع PPC الذي شرحناه جٌدا فً هذا الكتاب** 

**إعرض أشٌــــاء مجانـــٌة** 

الجميع يحب المجــــان , فكيف اذا كان الشَّىء المجانِّي مفيد و جيد أيضا ... قم بعرض أشياء مجانية مع منتجاتك **أو خدماتك ... دون أن تزٌد السعر .. ٌمكنك أن :**

- **.1 تعرض تقرٌر مجانً**
- **.2 تعرض فٌدٌو تعلٌمً مجانً عند شراء كتابك عن تعلٌم الفوتوشوب**
- 3. تعرض برنامج محاسبة جيد مجانا عند الاشتراك في موقعك الذي يتحدث عن تنظيم الامور المالية
- **.4 تعرض اشتري واحد واحصل على الثانً مجانـــا ... مثل موقع تصمٌم مواقع .. أطلب موقع واحصل على اخر**
	- **قم بعمل بطاقات شخصٌة للموقع بإسمك**

**طرٌقة من طرق التسوٌق offline ... وزع بطاقاتك الشخصٌة اٌن ما تذهب و ارفق فٌها عنوان موقعك .** التسويق أمر مهم لأي موقع , لا تقلل من أهمية الحصول على التـــــرافيك فهو سبب نجــــاح أي عمل .